www.kandu WWW.Kandoocn.com www.kandoocn.com www.kandoocn.com www.com **موضوع تحقيق :**  شبكه هاي بي سيم محلي جهت خريد فايل word به سايت www.kandoocn.com مراجعه كنيد و يا باشماره هاي ٩٣٦٦٠٢٧٤٢٠٢، و ٩٣٠٢٥٢٢٨٨٦٠ تماس حاصل نماييد

جهت خرید فایل www.kandoocn.com مراجعه کنید و یا باشماره های ۹۳۶۶۰۲۷۴۱۷، و ۹۳۰۳۵۲۸۸۶ تماس حاصل نمایید<br>|<br>|| ۱۹۸۸/۱۸ . ۱۹۸۸/۱۸ . ۱۹۸۸/۱۸ . ۱۹۸۸/۱۸ . ۱۹۸۸/۱۸ . ۱۹۸۸ ات**انی متفاوت** یا فضای بیرون بدون احتیاج به کابل کشی طویل کار کنید؟ یا چنا<br>در یک مکان عمومی تناریحواپیما یا هتل احتیاج به فرستادن یک e-mail فـور<br>اید؟<br>اگر شما هم جزء هزاران کار بر شبکه اعم از کاربران کمانگها، مسافران تجـار کاربرای توکافان آن هستند را فراهم می آورد.<br>ایده شبکه بی سیم محلی یکی به جدید نیست چندین دهــه از ایــن مفهـوم مــ<br>استاندارد ۱۱ . ۰۸۲ درسال ۱۹۹۷ تصویب شد. پست چندین دهــه از ایــن مفهـوم مــ<br>جدیداً گسترش پیدا کرده اند چیست مقدمه تاكنون چندين بار به دسترسي به شبكه يا اينترنت نياز داشته و آرزو كرده ايد كه در يـك اتاق متفاوت يا فضاي بيرون بدون احتياج به كابل كشي طويل كار كنيد؟ يا چنـدين بـار در يك مكان عمومي مثل هواپيما يا هتل احتياج به فرستادن يـك mail-e فـوري داشـته ايد؟ اگر شما هم جزء هزاران كار بر شبكه اعم از كاربران خانگي، مسـافران تجـاري باشـيد، پاسخ يكي است. قابل توجه كاربران شبكه: ١١ .١٢٠٢ پايه و اساس شبكه هـاي بـي سـيم جواب سئوال است. ١١. ٨٠٢ قابليت تحرك پذيري و همچنين پهناي باند مورد نيازي كـه كاربران خواهان آن هستند را فراهم مي آورد . ايده شبكه بي سيم محلي يك ايده جديد نيست چندين دهـه از ايـن مفهـوم مـي گـذرد . استاندارد ۸۰۲ . ۸۰۲ درسال ۱۹۹۷ تصويب شد، پس علمت اينكـه شـبكه هـاي بـي سـيم جديداً گسترش پيدا كرده اند چيست؟ پهناي باند و قيمت پايين باعث توسعه اين شبكه ها شده است .

> شبکه های بی سیم اولیه مثــل Ricbchet,ARDIS,ALHa تنهــا ارســال داده بـ<br>کمتر از Mbps را فراهیم می آوردند. بــا آمــدن ۰۰۱ . ۸۰۲ ایــن مقــدار 2Mbps<br>یافت. نسخهH۱۰ . ۸۰۲ در سال ۱۹۹۳ به موسیق شــده و نــرخ انتقــال داده تــا شبكه هاي بي سيم اوليه مثـل ALHa,ARDIS,Ricbchet تنهـا ارسـال داده بـه نرخـي كمتر از IMbps را فراهم مي آوردند. بـا آمـدن ٠١١ . ٨٠٢ ايـن مقـدار 2Mbps افـزايش يافت. نسخهb . 11 802 در سال 1999 تصويب شـده و نـرخ انتقـال داده تـا Mbps11 را فراهم مي آورد كه قابل مقايسه بـا سـرعت در شـبكه هـاي محلـي سـيمي مثـل اترنـت

www.kandoocn.com به سايت www.kandoocn.com مراجعه كنيد و يا باشماره هاي ۹۳۶۶۰۲۷۴۱۷ و ۲۸۸۶<br>- سمار باشد. استانداردهاي 802.11ag نرخ انتقال دارد ته باشد (10Mbps) تولیهکنندگان کمی بعد ارزش شبکه های بی سیم را درک کـرده انــد و بســیار;<br>صنایع به این نوع شبکه اعتماد کرده و از آن برای تولید محصولاتشان استفاده کر<br>اگر چه شبکه های ۸۰۲ . ۷.۱ همای این تا ۸۰۲ . از مبارزه طلبیدیا و با مدیران (Mbps10 ( مي باشد. استانداردهاي ag802.11 نرخ انتقال داده تـا Mbps54 را فـراهم آوردند مثل شبكه هاي Fast Ethernet در شبكه هاي سيمي. توليد كنندگان كمي بعد ارزش شبكه هاي بي سيم را درك كـرده انـد و بسـياري از ايـن صنايع به اين نوع شبكه اعتماد كرده و از آن براي توليد محصولاتشان استفاده كردند . اگر چه شبكه هاي ۸۰۲ ـ ۸۰۲ يك <mark>توپولوژي مح</mark>لي هستند، اما مديران شبكه هاي سـيمي و شبكه هاي سيمي مثل اترنت ٨٠٢.٣ را مبارزه طلبيدند و وسايل شبكه هاي موبايـل را در اختيار مديران شبكه قرار دادند .

سیست پیاده سازی اسان و استفاده راحـت آن در توسـعه شـبکه، بــه<br>فراگیر درآمده است. از ویلهگاه کاربر، این شبکه ها دقیقاً مثل شبکه های اترنت<br>معماری آنها ساده است، اگر چه رویارویکی بهکهکمهیت کنتــرل نشــده، پیچیــ<br>مواجهه با یک **پاتابستان استگاههای ۸۰۱** تابلیت تشخیص بــر خــورد<br>ایستگاههای **انویک چمپر د**ارند، مبتنی بر CSMACDدارند، دارا نمی باشــند.(<br>تشخیص Collision ندارند.)<br>درنتیجه به یک MAC قوی تــر و Scalable تــرهــــــــــــــــــــــــــــــ www.kandoocn.com 802.11 Wireless Ians: . 11 802 به علت پياده سازي اسان و استفاده راحـت آن در توسـعه شـبكه، بـه صـورت فراگير درآمده است. از ديدگاه كاربر، اين شبكه ها دقيقاً مثل شبكه هاي اترنت هستند و معماري آنها ساده است، اگر چه رويارويي با يـك محـيط كنتـرل نشـده، پيچيـده تـر از مواجهه با يك محيط سيمي كنترل شده است . MAC در ۸۰۲.۱۱ بايد يک مکانيزم دسترسي که امکان دسترسي نسبتاً خوبي به محـيط را بدهــد، فــراهم آورد. ايســتگاههاي . 11 802 قابليــت تشــخيص بــر خــوردي را كــه ايستگاههاي اترنت سيمي دارند، مبتني بر CSMACDدارند، دارا نمي باشـند .1( قابليـت تشخيص Collision ندارند .) درنتيجه به يك MAC قوي تـر و Scalable تـر بـراي دسترسـي بـه خـط بـا كمتـرين Overrhead نياز است .

جهت خرید فایل www.kandoocn.com مراجعه کنید و یا باشماره های ۹۳۶۶۰۲۷۴۱۷ و ۹۳۰۳۵۲۲۸۸۶ قماس حاصل نمایید<br>|<br>|- ۱۸/۱۷۷۰ به سال ۱۸/۱۷۷۰ مراجعه کنید و یا باشماره های ۱۸/۱۷۷۰ و ۱۸/۱۷۸۰ ألايتها في از توبولوژيهاى Wlan را انتخاب كنيد:<br>- Independent Basic Service Sets ( IBSSs. AD-HOC )<br>- Extended Service Sets ( Ess<sub>s</sub>)<br>يك Service Set مجموعه اى از وسايل جانبى است كه Wlan را ايجاد كنند. دسترسى السلمکا کیپاسم درون رنجی از فرستنده ها می تواند صورت گیرد. فرستنده ار.<br>با یک SSID (Set Identifier (SSID) آغاز مـی کنـد. گیرنـده SSID را بـر<br>کردن سیکنال های دریافتی به کار می برد واز) پورطریق سیکنال مربوط بــه خ<br>می یابد. **نگاهي بر توپولوژيهاي Wlan :**  شبكه هاي ۸۰۲.۱۱ داراي انعطاف پذيري در طراحي هستند. شما مي توانيد يكي از سـه ا<mark>رايش زير</mark> از توپولوژيهای Wlan را انتخاب كنيد: Independent Basic Service Sets (IBSSs. AD-HOC) Basic Service Sets ( Bss<sub>s</sub>) Extended Service Sets (Ess. به شبكه بـا Broadcast كـردن يـك سـيكنال از طريـق carrier Rf Wireless بـه يـك ايستگاه گيرنده ، درون رنجي از فرستنده ها مي تواند صورت گيرد. فرستنده ارسـالش را با يك (SSID (Identifier Set Service آغاز مـي كنـد . گيرنـده SSID را بـراي فيلتـر كردن سيكنال هاي دريافتي به كار مي برد واز اين طريق سيكنال مربوط بـه خـودش را<br>الما مي يابد. IBSS:

> یکیBSS شامل گروهی از ایستگاههای ۱۱ ـ ۸۰۲ می باشد که مستقیماً بــا یک<br>ارتباط اندکله کهای این توم شبکه ها AD-HOC هم اطلاق می شود. چون یک ش<br>سیم اساساً Peer-to-peer می باشد کهای که به استگاه با کاردمال واسط ش<br>. NICS ) ۸۰۲ ( N يك IBSS شامل گروهي از ايستگاههاي . 11 802 مي باشد كه مسـتقيماً بـا يكـديگر در ارتباط اند كه به اين نوع شبكه ها HOC-AD هم اطلاق مي شود. چون يك شـبكه بـي سيم اساساً peer-to-Peer مي باشد، (كه چگونه دو ايستگاه با كاردمال واسط شـبكه 11 802. ( NICS ( مجهز شده اند و مي توانند يك IBSS را ايجاد و از اين طريـق بـا هـم ارتباط برقرار كنند ؟)

www.kandoocn.com

www.kandoocn.com به سايت www.kandoocn.com و ۲۸۸۶<br>- C<sub>HPSS N</sub> N<br>- المستخدمة المستخدمة المستخدمة المستخدمة المستخدمة المستخدمة المستخدمة المستخدمة المستخدمة المستخدمة استقلام از Access point یک شبکه کامل را ایجاد کنند. این شبکه ها نیاز به ه<br>قبلی یا برداشت نقشه کهه ای زمین( محیط ) ندارند بنـابر ایــن معمــولأ کوچـک<br>وتنها به اندازه که برای برقرار**ی (تناطیل ب**های Share کردن اطلاعات لازم ا کلایلیا کلمانها... تعداد معینی از اعضا نمی توانند با هم صحبت کنند. به علا<br>وجود AP درBSS ، وقاه DBSS<br>کننده ارتباط است یک وقفه beacon تنظیم کیا کلمه... وای ایجـاد<br>کننده ارتباط است یک وقفه beacon تنظیم کیا TBTT را بجـاد<br>TBTT AD/HOC/IBSS يك شبكه HOC\_AD زماني ايجاد مي شود.كه وسـايل كلانيـت بـه طـور منفـرد بـدون استفاده از point Access يك شبكه كامل را ايجاد كنند. اين شبكه ها نياز به هيچ نقشـه قبلي يا برداشت نقشه تكه اي زمين( محيط ) ندارند بنـابر ايـن معمـولاً كوچـك هسـتند وتنها به اندازه كه براي برقراري ارتباطات براي Share كردن اطلاعات لازم اسـت مـي مي باشد. برخلاف حالت ESS ، كلانيت ها مستقيماً باهم در ارتباطند كه تنها يـك BSS ايجاد كرده كه هيچ ارتباطي با شبكه سيم دار ( Wired ) ندارند. دراينجـا محـدوديتي در تعداد وسايلي كه مي توانند در IBSS باشند، وجود ندارد. اما چـون هـر وسـيله اي يـك كلاينت است، اغلب، تعداد معيني از اعضا نمي توانند با هم صحبت كنند. به علـت عـدم وجود AP در IBSS ، زمان به صورت توزيع شده كنترل مي شود، يعني كلانيتي كه آغاز كننده ارتباط است يك وقفه beacon تنظيم مـي كنـد، بـراي ايجـاد beacon Target time Transmission ) TBTT(. زمانيكــه يــك TBTT رســيد، هركلانيــت در IBSS كارهاي زير را انجام مي دهد: - تايمرهاي قبلي ازTBTT را منحل مي كند .

**۳) ایمبرهای قبلی از TBTT** را منحل می کند.<br>- یک تاخیل، مهرت رندم از اول معین می کند.<br>اگر قبل از اتمام زمان تأخیر، beacon ای سید، تایمرهای قبلی را از سر می گ<br>اگر beacon ای دریافت نکند، در این مدت زمان تاینچهای زمهان تـأخیر .<br>يك تأخير به صورت رندم از اول معين مي كند. اگر قبل از اتمام زمان تأخير، beacon اي برسد، تايمرهاي قبلي را از سر مي گيرد ولـي اگر beacon اي دريافت نكند، در اين مدت زمان تا انتهـاي زمـان تـأخير، يـك beacon فرستاده وبعد تايمرهاي قبلي را از سر مي گيرد .

www.kandoocn.com به سايت www.kandoocn.com به سايت www.kandoocn.com و ۲۸۸۶<br>سمبر المسايت word موارد احتمال وجود يك نبود ينهيان وجنو المراكز المهيجتين است<br>https://www.indu.com/www.indu.com/www.indu.com/www.indu.com/www.indu. کلاکت ها ممکن است چندین beacon دریافت کنند اگر چـه ایـن در اسـتاندار<br>داده شده وپی**املکی در به ن**ـدارد، چــون کلانیــت هــا تنهـا در جسـتجوی دریاف<br>beacon مربوط به تایمرخودشاه beacon یک تایمر عملکود هم<mark>لومان</mark> است.<br>Embeded t سان المسلم المسلم المسلم المسلم المسلم المسلم المسلم المسلم المسلم المسلم المسلم المسلم المسلم المسلم المسلم ا<br>مقدارى كه دريافت كر<mark>دوليك المسلم المسلم المسلم المسلم المسلم المسلم المسلم المسلم المسلم المسلم المسلم المسلم </mark> wplink توسط DS را ESS می نامند. نیازی نیست uplink<br>ارتباط DS به DS به مصورت سیمی باشد. اما اکثر اوقات اغلب بخش plink<br>صورت اترنت ?? است.<br>Medium Access Mechanisms : چون در اغلب موارد احتمال وجـود يـك نـود پنهـان وجـود دارد، ممكـن اسـت تعـداد beacon هاي زيادي از كلانيت هـاي مختلـف در زمـان وقفـه فرسـتاده شـود، بنـابراين كلانيت ها ممكن است چندين beacon دريافت كنند اگر چـه ايـن در اسـتاندارد اجـازه داده شده وپيامدي در بر نـدارد، چـون كلانيـت هـا تنهـا در جسـتجوي دريافـت اولـين beacon مربوط به تايمرخودشان timer درون beacon يك تايمر عملك بـا را beacon درون TSF كلانيـت هـر . TSF (Timer Synchronization function ) تايمر خودش مقايسه مي كند و اگر مقدار دريافت شده بيشتر باشد، به ايـن معنـي اسـت كه كلاك ايستگاه فرستنده سريعتر كار مي كند، بنابراين تايمرش را update مي كنـد . بـا مقداري كه دريافت كرده است . ESS: چندينinForastructure توسط واسطهاى uplink مى تواننلديلاهلىم متصـل شـوند. در دنياي ٨٠١ ـ ٨٠٢ واسطهاي BSS ، uplink را با سيستم توزيــع ( DS ) متصــل مـي كنــد. مجموعه متصل شده BSS توسط DS را ESS مي نامند. نيازي نيسـت uplink برقـراري ارتباط uplink با DS به صورت سيمي باشد. اما اكثر اوقات اغلب بخش uplink DS به صورت اترنت ?? است . 802.11 Medium Access Mechanisms :

www.kandoocn.com به سایت www.kandoocn.com و ۲۸۸۶<br>شبکه هـای مبتنـی بـر ۸۰۱ . ۸۰۲ مکـانیزم Sense Multiple Access With<br>CSMAIGA > collision avaidance CSMACD می باشد. اترنت سیمی تشخیص collision درمحیط امکانپذیر اس<br>دو ایستگاه همزمان شروع به ارسال کنند، سطح سیگنال درسیم انتقـال بـالا مـی<br>نشاندهنده وقوع تصادم به ایستگاه**ای است**<br>ایستگاههای ۸۰۲.۱۱ قبل از ارسال خط را سنس کرده **لکاهها CSMA/CD با کنفرانس تلفنی مقایسه کرد. هر یک از دوط**<br>می توان مکانیزمCSMA/CD با کنفرانس تلفنی مقایسه کرد. هر یک از دوط<br>می خواهد صحبت کند، باید منتظر بعانک ناههای دیگری تمام شود. زمانیکه<br>است، هر یک می توانند صحبت کنند CSMA/CD منظم تر از CSMA/CD است. مجدداً در مقایسه با کنفرانس امــا<br>تفاوت: CO<br>- قبل از اینکه هر یک از دو CORC کنند باید تصمیم بگیرند که چه مقــا<br>صحبت کردن دارند، این به هر یک از نودهایی کلمکنگرکمشد ارسال دارنــد فرد<br>دهد که www.kandoocn.com شـبكه هـاى مبتنـي بـر ۰۱۱ . ۲۰۲ مكـانيزم Carrier Sense Multiple Access With avoidance collision ) ـ CSMAICA ( را به كار مي برند، درحاليكـه مكـانيزم اترنـت CD/CSMA مي باشد. اترنت سيمي تشخيص collision درمحيط امكانپذير اسـت . اگـر دو ايستگاه همزمان شروع به ارسال كنند، سطح سيگنال درسيم انتقـال بـالا مـي رود كـه نشاندهنده وقوع تصادم به ايستگاه فرستنده است . ايستگاههاي ۸۰۲.۱۱ قبل از ارسال خط را سنس كرده و درصـورت اشـغال بـودن خـط منتظر مي مانند تا خط آزاد شود و بعد ارسال كنند. نودهـاي ۲.۱۱×امابليك تشـخيص collision را ندارند و فقط از وقوع آن دوري مي كنند . **نگاهي بر CD/CSMA :**  مي توان مكانيزمCD/CSMA را با كنفرانس تلفني مقايسه كرد. هر يك از دوطرفـي كـه مي خواهد صحبت كند، بايد منتظر بماند تا صحبت ديگري تمام شود. زمانيكه خـط ازاد است، هر يك مي توانند صحبت كنند، اگر دو طرف همزمان شروع به صحبت كنند، بايد توقف كرده و بعد در فرصت مناسب دوباره صحبت كنند . CD/CSMA منظم تر ازCD/CSMA است. مجدداً در مقايسه با كنفرانس امـا بـا كمـي تفاوت : - قبل از اينكه هر يك از دو طرف صحبت كنند بايد تصميم بگيرند كه چه مقـدار قصـد صحبت كردن دارند، اين به هر يك از نودهايي كه مثلاً قصد ارسـال دارنـد فرصـت مـي دهد كه بفهمند تا چه حد بايد منتظر بمانند تا نوبت ارسال آنها برسد .

www.kandoocn.com به سايت www.kandoocn.com به سايت www.kandoocn.com و ۲۸۸۶<br>- طرفين ( نودها) نمى توانند تا زمانيكه مدت زمان اعلام شاهد البهاي شخصر<br>- طرفين ( نودها) نمى توانند تا زمانيكه مدت زمان اعلام شاهد البهاي شخصر مردها از اینکه صدایشان در هنگام صحبت کردن شنیده شده یا خیر، آگــاه نیر<br>اینکه تاییدهای از صخنان خود را از نودهای گیرنده دریافت کنند.<br>- بنابر این اگر ناگهان دو نود همای اینکههای به ارسال کنند، چون صدا را نم<br>از اینکه همزمان سابل آلمهی تنصفند، CSMA/CD دارای قوانین منظم تری نســبت بـMA/CD:<br>باشد. این قوانین آزوقو<mark>ه collison حلوگیری می کنند. این ممانعت</mark> برای شبکه<br>سیم بسیار کلیدی و با اهمیت است چراکه صویع تن برای تشخیصی<br>ندارند.CSMA/CD به طور ضمنی - طرفين ( نودها) نمي توانند تا زمانيكه مدت زمان اعلام شده از سوي شخص قبلـي ( نود قبلي ) تمام نشده، صحبت كرده ( ارسال كنند ). - نودها از اينكه صدايشان در هنگام صحبت كردن شنيده شده يا خير، آگـاه نيسـتند تـا اينكه تأييده اي از سخنان خود را از نودهای گيرنده دريافت كنند. - بنابر اين اگر ناگهان دو نود همزمان شروع به ارسال كنند، چون صدا را نمي شنوند، از اينكه همزمان درحال صحبت كردن هستند اطلاع ندارند، بعد از اينكه تأييده اي آن دريافت نكردند، نودها فهمندكه با هم صحبت كرده اند . نودها به طور رندم يك زمان را مجدداً انتخاب و شروع به صحبت مي كنند. بنابر آنچه گفته شد، CD/CSMA داراي قوانين منظم تري نسـبت بـه CD/CSMA مـي باشد. اين قوانين ازوقوع collison جلوگيري مي كنند. اين ممانعت براي شبكه هاي بـي سيم بسيار كليدي و با اهميت است چرا كه صريحاً مكانيزصريحي براي تشخيص تصادم ندارند.CD/CSMA به طور ضمني collison را تشخيص مي دهد. يعنـي زمانيكـه يـك فرستنده تائيد مورد نظرش را دريافت نمي كند .

Wistributed Coordination Function (DCF) برنگونه کار می کنـد، توضـیح بعضـو<br>می شود، برای توضیح بنکه CSMA/CD چگونه کار می کنـد، توضـیح بعضـو<br>(اجزاء) اولیه کلیدی در CSMA/CA 802.11 بالست:<br>CSMA/CA 802.11 اولیه کلیدی در CSMA/CA آشـكار Distributed Coordination Function (DCF در (CSMA/CA سـازي پيـاده مي شود، براي توضيح اينكه CD/CSMA چگونه كار مي كنـد، توضـيح بعضـي مفـاهيم اج( زاء) اوليه كليدي در 802.11 CA/CSMA مهم است .

www.kandoocn.com

- Carrier Sense

- DCF

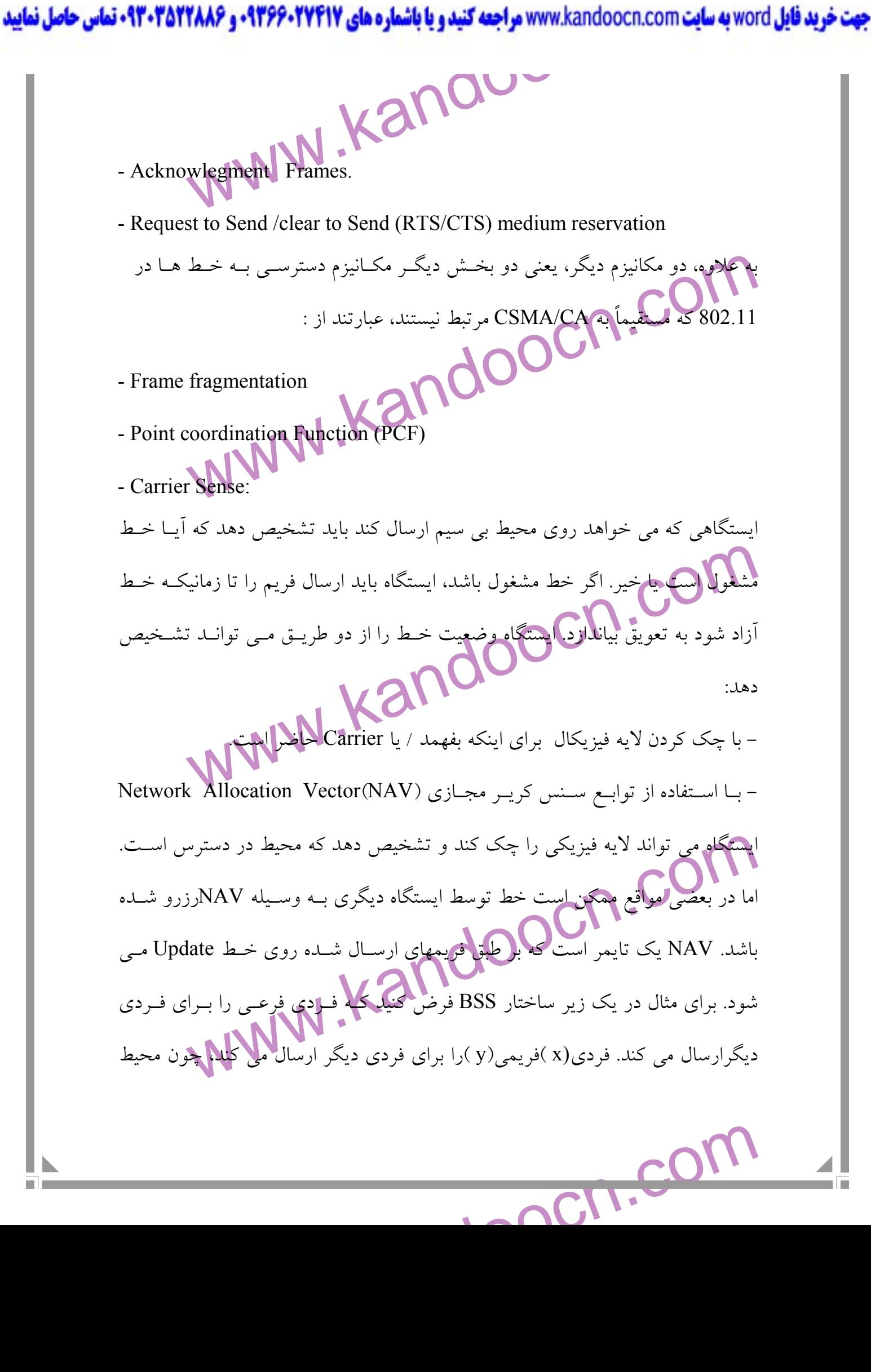

جهت **خرید فایل word به سایت www.kandoocn.com مراجعه کنید و یا باشماره های ۰۹۳۶۶۰۲۷۴۱۷ و ۰۹۳۰۳۵۲۲۸۸۶ قماس حاصل نمایید**<br>|-<br>|بی سیم یک محیط Broadcast است، افراد( z )دیگری همتم فلایلم کارو و افتیت خواهند.<br>|-فوجههاي ۸۰۱–۸۰۲ داراي يک فيلد duration هستند که مقدار آن بـه انـدازه کـافي بـرای<br>ارسال فريم وکـوبافـم تاييده آن بزرگ است. XAV مربوط بـه خـودش را بـا مقـدار<br>Update duration مى کند کـDوباك بـاني فريم نخواهد کـرد تـا زمانيکـ www.kar نیم مهنای CSMA/CA می باشد. برای توضیح عملکرد DCF بـه مفـاهیم زیـ<br>کنید:<br>در عملکرد DCF ، یک ایستگاه منظل ایم ارسال فریم بایــد مقـدار مشخصـی<br>منتظر مانده و بعد از اینکه خط در دسترس قرار کموک ، رسال کند. ایــن مقـدار<br>منتظر ما ب<sub>ی</sub> سيم يک محيطBroadcast است، افراد(z )ديگري ه كرد . فريمهاي 11- 802 داراي يك فيلد duration هستند كه مقدار آن بـه انـدازه كـافي بـراي ارسال فريم و دريافت تاييده آن بزرگ است. z ، NAV مربوط بـه خـودش را بـا مقـدار duration Update مي كند و تلاشي براي ارسال فريم نخواهد كـرد تـا زمانيكـه NAV صفر شود . Duration دريافت شده از مقداري كه در NAV خودشان است، بزرگتر باشد. براي مثال اگرz ، داراي NAV با مقدار ms10 باشد و فريمي بـا NAV برابـر ms5 دريافـت كنـد، NAV اش را Update نمي كند اما اگر فريمي بـا مقـدار NAV = ms20 دريافـت كنـد، بايد NAV خود را Update كند . DCF: مكانيزم دسترسي كه IEEE براي شبكه 802.11 در نظر گرفته، DCF است. اين مكـانيزم نيز بر مبناي CA/CSMA مي باشد. براي توضيح عملكرد DCF بـه مفـاهيم زيـر توجـه كنيد : در عملكرد DCF ، يك ايستگاه منتظر براي ارسال فريم بايـد مقـدار مشخصـي از زمـان منتظر مانده و بعد از اينكه خط در دسترس قرار گرفت، ارسال كند. ايـن مقـدار از زمـان

جهت **خرید فایل www.kandoocn.com مراجعه کنید و یا باشماره های ۹۳۶۶۰۲۷۴۱۷ و ۹۳۰۳۵۲۲۸۸۶ قماس حاصل نمایید**<br>اسیده می شیود. زمانیکهای DIFS) DCF Interframe Space است<sub>کر</sub>ي شيد، خیط احتمال زیادی وجود دارد که دو ایستگاه بـه طـور همزمـان بـرای ارسـال تـلانا<br>(زمانیکه خطابی کارهی شود)، و در نتیجه Collision به وجود می آید. برای ا<br>این وضعیت، DCF یک تایمرکناه Backoff به کار می برد.<br>الگوریتم رندم Backoff بـه برای Backoff از تایم اسلات صفر شروع مـی شـود و بـه مـاکزیمم مقـدار مـ<br>( Cw<sub>min</sub> cw<sub>max</sub>). یکی پستگاه به طور رندم یک مقدار بین صفر و مقـداری جـ<br>را انتخاب خواهد کرد. مقدار رندم ،تعلناد تایم مارسی های 802.11 ای است کا<br>باید ق الهامهم مشخصات 802.11 نیاز است که ایسـتگاه یـک فـریم تاییـده بـه فرسـت<br>بفرستد. این فوکم تاپیده به ایستگاه فرستنده اجازه می دهد که به طور غیر مستقیا<br>که آیا برخورد در محیط رخ **داده ایستگاه ب**راگر ایسـتگاه فرسـتنده فـریم تا<br> Space Interframe DCF ) DIFS ( ناميده مي شـود . زمانيكـه DIFS سـپري شـد، خـط براي دسترسي ايستگاه آماده است . احتمال زيادي وجود دارد كه دو ايستگاه بـه طـور همزمـان بـراي ارسـال تـلاش كننـد، (زمانيكه خط بي كار مي شود)، و در نتيجه Collision به وجود مي آيد. براي اجتناب از اين وضعيت، DCF يك تايمر رندم Backoff به كار مي برد . الگوريتم رندم Backoff بـه طـور رنـدم مقـداري از ؟؟ تـا مقـدار آمـاده شـدن پنجـره (CW(window Contention را انتخاب خواهد كرد. پيش فرض مقداري CW توسـط توليد كنندگان تغيير مي كند و در NIC ايستگاه ذخيره مي شود. مقـادير محـدوده رنـدم براي Backoff از تايم اسلات صفر شروع مـي شـود و بـه مـاكزيمم مقـدار مـي رسـد،  ${\rm\bf CW}$  يك ايستگاه به طور رندم يک مقدار بين صفر و مقـداري جـاري. ${\rm\bf C}{\rm W}_{\rm min}$  cw ${\rm W}_{\rm max}$  ) را انتخاب خواهد كرد. مقدار رندم ،تعداد تايم اسلات هاي 802.11 اي است كه ايستگاه بايد قبل از آغاز به ارسال در هنگام آزاد بودن خط صبر كنـد<mark>. يـك تـمايـم اس</mark>ـلات مقــدار زماني است كه بر مبناي فيزيكال بر اساس ويژگيهاي RF در BSS استنتاج مي شـود . بـر اساس مشخصات 802.11 نياز است كه ايسـتگاه يـك فـريم تاييـده بـه فرسـتنده فـريم بفرستد. اين فريم تاييده به ايستگاه فرستنده اجازه مي دهد كه به طور غير مستقيم بفهمـد كه آيا برخورد در محيط رخ داده است يا خيـر . اگـر ايسـتگاه فرسـتنده فـريم تاييـده اي دريافت نكند، تصور مي كنـد كـه برخـورد در محـيط رخ داده اسـت ايسـتگاه فرسـتنده

www.kandoocn.com **به سایت www.kandoocn.com و ۲۸۸۶ و ۲۸۸۶**<br>شمارنده های Retry اش را Update می کند، مقدار CW را این با کلیمه کند.<br>شمارنده های Retry اش را Update می کند، مقدار CW را این با با کلیمه کند. شمارنده هاي Retry اش را Update مي كند، مقدار CW را دو برابر مي كنـد و مراحـل دسترسي به محيط را دوباره آغاز مي كند .

legment Frames:<br>یک ایستگاه گیرنده یک فریم $\Omega$ یکی ایستگاه گیرنده به منظور آگاه ساختن او<br>وجود خطا دو ارسال می فرستد. با اطلاع از اینکهه کیمنگاه گیرنده باید به خط د<br>پیدا کند و فریم تاییده را بفرستد، شما ممکن است تصور کنید کـ حالک ایک ست. فریم تاییده می تواند از مرحله رندم Backoff عبور کند و<br>کوتاه بعد از اینکه فریم دریافت شد برای ارسال تاییده منتظر بماند. این وقفه کا<br>ایستگاه گیرنده منتظر می ماند (Short Inter frame Space (Sips) نامیده می شو<br>fra Acknow legment Frames: يك ايستگاه گيرنده يك فريم تاييده به ايستگاه فرستنده به منظور آگاه ساختن او از عـدم وجود خطا دو ارسال مي فرستد. با اطلاع از اينكه، ايستگاه گيرنده بايد به خط دسترسـي پيدا كند و فريم تاييده را بفرستد، شما ممكن است تصور كنيد كـه فـريم تاييـده ممكـن است كه به علت وجود درگيري در خط تاخير كند در حاليكه ارسال يك فرم تاييده يك حالت خاص است. فريم تاييده مي تواند از مرحله رندم Backoff عبور كند و يك وقفه كوتاه بعد از اينكه فريم دريافت شد براي ارسال تاييده منتظر بماند. اين وقفه كوتاهي كه ايستگاه گيرنده منتظر مي ماند (Sips (Space frame Inter Short ناميده مي شود .

فوتهم در محیطهای بی سیم را افزایش می دهد. فرضیه کنار این مفهوم این است<br>فریم به تکه *ای کوچکتوی شکسته می شود و هر* تکه به طـور مجـزا مـی توانـ<br>شود. فرض بر این است که اسکال ایال مهفتهت آمیز یک فریم کوچکتر در م<br>سیم بیشتر است 802.11 fragmentation Frame: Fragmetation Frame يكي از توابع لايه MAC است كـه قابليـت اطمينـان در ارسـال فريم در محيطهاي بي سيم را افزايش مي دهد. فرضيه كنار اين مفهوم اين است كـه يـك فريم به تكه اي كوچكتري شكسته مي شود و هر تكه به طـور مجـزا مـي توانـد ارسـال شود. فرض بر اين است كه احتمال ارسال موفقيت آميز يك فريم كوچكتر در محيط بـي سيم بيشتر است. هر تكه از فريم به طور مجرد تاييد خواهد شد. بنابراين اگر تكـه اي از

www.kandoocn.com **به سايت www.kandoocn.com به سايت www.kandoocn.com و ۲۸۸۶**<br>ان خراب شود، يا دچار تصادم (Collision) شود، فقط ان تكلا بايد با بهجايداً فرسة<br>ان خراب شود، يا دچار تصادم (Collision) شود، فقط ان تكلا بايد بايدا مهايم شبكه مى تواند اندازه تكه ها را تعيين كند. اين عمل فقط روى فريمهـاى Unicast<br>انجام مى شوكـــرميهاى Broadcast يا Multicast به طور كامل فرستاده مى شوند.<br>نكه هاى فريم به صورت تودهـــر Burst)<br>در يك شبكه بى سيم محلــى را ا **المکہ انگیاں کی فریم تاییدہ متناظر نیـاز دارد** ایـن افـزایش Overhead د<br>باعث کاهش گذردهی **راقعی صنگال ہی سبم م**ی شود.<br>یک مکانیزم دسترسی به خط به صورت انتخابی است که علاوی کم DCF به کار<br>یک مکانیزم دسترسی به خط به صورت انتخ آن خراب شود، يا دچار تصادم (Collision (شود، فقط ان تكه بايد مجدداً فرستاده شـود و نه همه فريم ها كه اين باعث افزايش گذردهي خط مي شود . مدير شبكه مي تواند اندازه تكه ها را تعيين كند. اين عمل فقط روي فريمهـاي Unicast انجام مي شود. فرميهاي Broadcast يا Multicast به طور كامل فرستاده مي شوند . تكه هاي فريم به صورت توده اي (Burst (فرستاده مـي شـوند، بـا اسـتفاده از مكـانيزم دسترسي خط DCF. اگرچه Fragmentation مي تواند قابليت اطمينان در ارسـال فـريم 802.11 زياد مي كند. هر تكـه از فـريم حـاوي اطلاعـات يـك هـدر MAC - 802.11 است، همچنين به يك فريم تاييده متناظر نيـاز دارد . ايـن افـزايش Overhead در MAC باعث كاهش گذردهي واقعي ايستگاه بي سيم مي شود .

PCF:

جلوکھوی می کند. اغلب تولید کنندگان به این خصیصـه (PCF) تــوجهی ندارنا<br>Overhead اریاد میکند و این باعث شده که توسعه چندانی پیدا کند.<br>خصوصیت (QOS) Core of Service در استاندارد 802.11 سالس F<br>ایجاد دسترسی مفیدتر و ارسال بهتر يك مكانيزم دسترسي به خط به صورت انتخابي است كه علاوه بر DCF به كار مي رود. PCF مكانيزمي است كه از بر خـورد فـري م هـا در هنگـام تحويـل بـه AP يـا از AP را جلوگيري مي كند. اغلب توليد كنندگان به اين خصيصـه (PCF (تـوجهي ندارنـد چـون Overhead را زياد مي كند و اين باعث شده كه توسعه چنداني پيدا كند . خصوصيت (QOS (Service of Quality در استاندارد 802.11 بـر اسـاس PCF بـراي ايجاد دسترسي مفيدتر و ارسال بهتر صوت و Video صورت گرفته است .

www.kandoocn.com به سايت www.kandoocn.com و ۲۸۸۶ و ۲۸۸۶<br>- وسايل غير استاندارد.<br>- وسايل غير استاندارد. ww.kandoocn.com .<br>Wirless Bridge .<br>چه هر کدام از این وسایل، ابزار مفیدی برای شبکه محسوب می شـوند، امـا بایـد مکالیزا کی کافیا استفاده آن بیاده استان این ابزارها تعیین کنند. برای اطمینان بــه<br>صورت استفاده از این اسکال علیه مطمئن باشید که آنها دو دیواسی که از یک<br>ارائه شده اند را به هم مرتبط می کنند.<br>ارائه شده اند را به هم مرتبط می www.kando www.kandoocn.com  **- وسايل غير استاندارد. Device Stondard NoN** وسايل ويژه زير مدنظر هستند : - Repeater APS - Universal clients (workgroup bridgs) - Wirless Bridge اگر چه هر كدام از اين وسايل، ابزار مفيدى براي شبكه <mark>.</mark> توجه كنيد كه هيچ كدام در استاندارد 802.11 تعريف نشده انـد و هـيچ تضـميني بـراي استفاده از آنها وجـود نـدارد چـرا كـه هـر يـك ارائـه كننـدگان مختلـف ممكـن اسـت مكانيزمهاي متفاوتي براي پياده سازي اين ابزارها تعيين كنند. براي اطمينان بـه شـبكه،در صورت استفاده از اين وسايل، بايد مطمئن باشيد كه آنها دو ديواسي كه از يك فروشـنده ارائه شده اند را به هم مرتبط مي كنند . **Repeater AP<sup>S</sup>** شما (بايد خودتان راهي) ممكن است است، خودتان را در وضعيتي ببينيـد كـه برقـراري ارتباط يك AP به يك زير ساختار سـيمي بـه سـادگي صـورت نگيـرد يـا مـانعي بـراي برقراري ارتباط AP با كلانيت ها مشكل ايجاد كند. در چنين وضعيتي، مي توانيد از يـك AP Repeater استفاده كنيد .

www.kandoocn.com **به سايت www.kandoocn.com به سايت www.kandoocn.com و ۲۸۸۶**<br>- بسيار شبيه تكرار كننده هاى سيمى است، آنچه تكرار كننده المسلم المجام مي<br>- اسلام المسلم المسلم المسلم المسلم المسلم المسلم المسلم المسلم المسلم ا AP بهروی گسترش BSS و همچنین Callision domain اثر دارد.<br>اگر چه می تواند یک ابوار موثر باشـد، بایـد توجـه داشـت کـه در موقـع بـه <sup>;</sup><br>آن،Overlap ناشی از Broadcast Domian می تواند روی گذردهی اثر بسیار<br>گذردهی را نصف کند.<br>مشکل قادگر با برقراری ارتباط به تکرار کننده های AP و اجرای خـدمات از روی تکـر<br>های AP می سازد، استفاده از تکرار کننده های AP و اجرای خـدمات از روی تکـر<br>خواهید کرد که به استفاده از تکرار کننده بیار دارند.<br>al clients and workgrou بسيار شبيه تكرار كننده هاي سيمي است، آنچه تكرار كننده ب<mark>ي سيم انجام مي</mark> دهد، تنهـا ارسال همه پكت هايي است كه در سطح بي سيم خود دريافت مـي كنـد، تكـرار كننـده AP بر روي گسترش BSS و همچنين domain Callision اثر دارد . اگر چه مي تواند يك ابزار موثر باشـد، بايـد توجـه داشـت كـه در موقـع بـه كـارگيري آن،Overlap ناشي از Domian Broadcast مي تواند روي گذردهي اثر بسيار گذاشته و گذردهي را نصف كند . مشكل مي تواند با زنجيره اي از تكرار كننده هاي AP تشديد شود. به علاوه، اسـتفاده از تكرار كننده AP ممكن است شما را محدود بكند كه كلانيت ها با تعميم هايي كه آنها را قادر با برقراري ارتباط به تكرار كننده هاي AP و اجراي خـدمات از روي تكـرار كننـده هاي AP مي سازد، استفاده كنند. علي رغم اين محدوديت ها، برنامـه هـاي زيـادي پيـدا خواهيد كرد كه به استفاده از تكرار كننده نياز دارند .

اسلامی برای NIC بی سیم نباشد، اگر داشتن چنین وسیله ای برای شما مفید استفاد<br>شبکه بی سیمکه می توانید از Unirersal client و Workgroup Bnidge استفاد<br>بعضی از وسایلی که در این تصحیح بینترها، Copies پوینترها، Copies و شب<br>Retial Universal clients and workgroup Bridge: ممكن است يك وسيله پيدا كنيد كه اترنت سيمي يا واسط سريال را فراهم كند اما داراي اسلات براي NIC بي سيم نباشد، اگر داشتن چنين وسيله اي براي شما مفيد اسـت ( در شبكه بي سيم)، مي توانيد از client Unirersal و Bnidge Workgroup استفاده كنيد . بعضي از وسايلي كه در اين تقسيم بندي قرار مي گيرند، عبارتند از : و شـبكه هـاي Retial Point of Sale Devices پرينترهـا، PC هـاي كوچك موبايل .

www.kandoocn.com به سايت www.kandoocn.com مراجعه كنيد و يا باشعاره هاى ۰۹۳۶۶۰۲۷۴۱۷ و ۲۸۸۶<br>بسته هاى Wired يا Workgroup bridge يسته هاى Wired با يسته هاى Wired يا Workgroup bridge مها با Universal client اغلب زمانی به کار می رود کـه یـک تنهـا وسایسه کـارند .<br>سیمی متصل شما با با هم با استان با استانداردی بـرای یک شبکه کوچـکا<br>وسایل چند گانه به کار می روی چوا ندارد، بتابراین اغلب بایـد مطمـئن باشـید<br>ف client Universal يا bridge Workgroup بسته هاي Wired را كه دريافت مي كند بـه صورت بسته هاي بي سيم كپسوله مي كنند بنابراين يك واسـط 802.11 بـه AP فـراهم مي كنند. (واژه سه client Universal اغلب زماني به كار مي رود كـه يـك تنهـا وسـ يله سيمي متصل شده باشد،) در حالي كه Bridge Workgroup براي يك شبكه كوچـك از وسايل چند گانه به كار مي رود. چون هيچ مبنـاي اسـتانداردي بـراي كپسـوله كـردن يـا فوروارد كردن اين داده هاي سيمي وجود ندارد، بنابراين اغلب بايـد مطمـئن باشـيد كـه

اسکار Workgroup Bridge را تعمیم دهیم به طوریکه به جـایی برسـیم کا<br>تعداد بیشتری شبکه وایرولک می سم شبکه های Wireless Bnidge مـ<br>مشابه پل های وایر، پل های بی سیم شبکه ها با تصلی می کنند. شما از یک پل<br>برای ارتباط شبکه هایی که نیا به سال از بیان ارتباط این شبکه ها فراهم می آورد. تفاوت اصلی پل<br>یک پل گروهی بن است Workgroup Bridge تنها درسته در شـبکه هـای کو<br>محیط یک دفتر به کار برده میسدهای Workgroup به تواند شبکه های بزرگ <sup>;</sup><br>در مسافتهای دورتری ن Wireless Bridgs: اگر مفهوم Bridge Workgroup را تعميم دهيم به طوريكه به جـايي برسـيم كـه دو يـا تعداد بيشتري شبكه واير را به هم مرتبط كنيم، به مفهوم Bnidge Wireless مـي رسـيم . مشابه پل هاي واير، پل هاي بي سيم شبكه ها را متصل مي كنند. شما از يك پل بي سيم براي ارتباط شبكه هايي كه ذاتاً متحرك هستند، استفاده مي كنيد . شبكه هايي كه به هم متصل مي شوند ممكن است كه مجاور هم نباشند، در ايـن حالـت پل بي سيم روشي را براي ارتباط اين شبكه ها فراهم مي آورد. تفاوت اصلي پل ساده بـا يك پل گروهي اين است Bridge Workgroup تنها درسته در شـبكه هـاي كوچـك در محيط يك دفتر به كار برده مي شود، در حاليكه پل مي تواند شبكه هاي بزرگ كه اغلـب در مسافتهاي دورتري نسبت به آنچه در شبكه هاي محلي بي سيم ديده مـي شـود را بـه هم متصل كند .

www.kandoocn.com **به سايت www.**kandoocn.com **به سايت www.kandoocn.com و ۲۸۸۶**<br>- در واقع اغلب توليد كنندگان محصولاتى ارائه مى دهند كه م**حلولام پيشتو**ى را :<br>- اين مواجه استان اين اين مواجه <sup>9022</sup> توليد است به مواجه به اين م اکم کردن ترافیهای معامی فیزیکال و MAC از پل های بی سیم استفاده مــی شــو<br>کنندگان، روشمهای مجتمعهوی خود برای کپسوله کردن ترافیـک شــبکه ســیمی و<br>رنج را دارند.<br>Station Connectivity : نحوه انتخــاب ایســتگاه هــای 802.11 و پ www.kandoocn.com •The authentication process.<br>•The association process.<br>THE Probe Process.<br>WWW. ANDOCA.COM www.kandoocn.com در واقع اغلب توليد كنندگان محصولاتي ارائه مي دهند كه محدوده بيشتري را نسبت بـه آنچه در استاندارد 802.11 تعيين شده، ساپورت كند . اگر چه در زير لايه هاي فيزيكال و MAC از پل هاي بي سيم استفاده مـي شـود، توليـد كنندگان، روشهاي مخصوص خود براي كپسوله كردن ترافيـك شـبكه سـيمي و افـزايش رنج را دارند . **802.11 mac layer Operations:**  Connectivity Station : نحوه انتخـاب ايسـتگاه هـاي 802.11 و چگـونگي برقـراري ارتباط با AP ها را به طور جزئي توضيح مي دهد . Opreation Save Pwer : نحوه تحويل فريم براي ايستگاه هاي ذخيره توان . Formats Frame 802.11 : فرصت هاي فريم را به جزئيات توضيح مي دهد . Station Connectivity: NA چگونه ايستگاه بي سيم 802.11 به BSS مي پيوندد؟ سه تغيير بين ايسـتگاه بـي سـيم و AP رخ مي دهد : •The authentication process. •The association process. **THE Probe Process:** 

www.kandoocn.com **به سایت www.kandoocn.com مراجعه کنید و یا باشماره های ۹۳۶۶۰۲۷۴۱۷ و ۲۸۸۶**<br>ایستگاه کلانیت یک فریم درخواست 802.11 Probe می فر**انگلامهههای ب**یک<br>داد <sup>902 ک</sup>ه به نیز و بین مناسبت می موجود به در کان المرکز ایرا (کانال یک تا ۱۱ در آمریکای شمالی) می فرسـتد. ایــن مرحلــه در ویژگیهـای ا<br>802.11 نیسلسکافویــه دوخواست Probe حاوی اطلاعات راجع به ایستگاه های<br>802.11 می باشد، مثل اینکه ایسانگاهای کم نیم داده ای را ساپرت می کنــد و ایسا<br>چه با آل کیلیکی سی شکل است.<br>این العان همه نرخ دادگاری که کلانیت ساپورت می کنـد را :rates element<br>توضیح و تعریف می کند.<br>ایستگاه های کلانیت فریم درخواست Probe کورکورانه می ادر خلافلهای تهرید کلفتهین نرخ داده ممکنه یعنی کمتر از IMbps ها فرستاده می شوند.<br>زمانی که یکنا AP فریم درخواست Probe را دریافت می کند که مراتب چک<br>گذارنده باشد. کلمات کلیدی Probe (P.P.)<br>Timestamp Field- : مقدار TSF TIMER از محکم مارستههم سرا www.kandoocn.com ايستگاه كلانيت يك فريم درخواست Probe 802.11 مي فرستد. معمـولا،ً يـك ايسـتگاه 802.11 يك فريم درخواست probe روي هر كانـالي كـه اجـازه اسـتفاده از آن را دارد (كانال يك تا 11 در آمريكاي شمالي) مي فرسـتد . ايـن مرحلـه در ويژگيهـاي اسـتاندارد 802.11 نيست. فريم درخواست Probe حاوي اطلاعات راجع به ايستگاه هاي بي سـيم 802.11 مي باشد، مثل اينكه ايستگاه چه نرخ داده اي را ساپرت مي كنـد و ايسـتگاه بـه چه مجموعه سرويسي تعلق دارد . جه مجموعه سرويسى تعلق دارد.<br>فيلدهاي كليدي در فريم درخواست Probe عبارتند از: مستحدان السلام<br>فيلدهاي كليدي در فريم درخواست Probe عبارتند از: المان SSID شامل SSIP اي است كه ايستگاه كلانيت :Element SSID با آن پيكر بندي شكل است . اين المان همه نرح دادهاي را كه كلانيت ساپورت مي كنــد را :Support rates element توضيح و تعريف مي كند . ايستگاه هاي كلانيت فريم درخواست Probe كوركورانه مي فر<mark>ميتندم يعنمي ن</mark>مـي داننــد نرخ داده اي را كه براي آن Probe مي كنند را نمي دانند. بطوريكه اغلـب Probe هـا در كمترين نرخ داده ممكنه يعني كمتر از 1Mbps ها فرستاده مي شوند. زماني كه يك AP فريم درخواست Probe را دريافت مي كند كه مراتـب چـك فـريم را گذارنده باشد. كلمات كليدي در فريم پاسخ Probe : -Field Timestamp : مقدار TIMER TSF از فـريم فرسـتنده . بـراي هماهنـگ كـردن كلاك ايستگاه كلانيت با كلاك AP به كار مي رود .

www.kandoocn.com به سايت www.kandoocn.com و **۱۸۸۶ و ۲۸۸۶**<br>- Beacon interval Field : تعداد واحدهای زمان (TUS) بيل Beacon interval Field<br>- Cime unit) Tu شداد است. Capability information field : تواناییهای لایه فیزیکال و MAC.<br>- SSID : SSID Element ای که AP با آن پیکر بندی شده است.<br>- Data Rate (مایی که Data Rate یا بیارت می کند.<br>- Phy parameter Set element این العان اطلاعات خاص لایــ دمالیکا (ستگاه کالانیت یک فریم پاسخ Probe دریافت می کند، قادر اســت ک<br>سیگنال از فریم دریافت شکه (اسمین کند. ایستگاه فریمهای پاسخ Probe را مق<br>کند و تشخیص می دهد که کدام AP با از آنهای توقیل کـرده اسـت. (مکــانه<br>چگونگی یک ا Signal Strength . SSIDs<br>Inthentication Process:<br>اعتبار سنجی 802.11 دارای 9. می این کامل اعتبار و تسمهیم اعتبـار.<br>کامل اعتبار سنجی 802.11 در جهت سنجش اعتباد و تصبح اینکـه آیـا و کامل اعتبار استجی AVN -Field interval Beacon : تعداد واحدهاي زمان (TUS (بين Beacon ها را نشان مـي دهد يك Tu ) unit Time (برابر با 1024 ميكروثانيه است . -field information Capability : تواناييهاي لايه فيزيكال و MAC . -Element SSID : SSID اي كه AP با آن پيكر بندي شده است . -element Rate Suppont : همه Rate Data هايي كه AP ساپورت مي كند . يا Frequency hopping المان دو از يكي : Phy parameter Set element- Sequence Direct اين المان اطلاعات خاص لايـه فيزيكـال را بـراي ايسـتگاه كلانيـت فراهم مي كند . زمانيكه ايستگاه كالانيت يك فريم پاسخ Probe دريافت مي كند، قادر اسـت كـه قـدرت سيگنال از فريم دريافت شده را تعيين كند. ايستگاه فريمهاي پاسخ Probe را مقايسه مـي كند و تشخيص مي دهد كه كدام AP با او ارتبـاط برقـرار كـرده اسـت . (مكـ انيزم بـراي چگونگي يك ايستگاه يك AP را براي برقراري ارتباط انتخاب مي كنـد در خصوصـيات 802.11 معين شده است؟) در مجموع، معيارهاي انتخاب AP مـي توانـد شـامل تطبيـق . باشد Signal Strength ، SSID<sup>S</sup> THE Authentication Process: اعتبار سنجي 802.11 داراي دو مد مي باشد: باز كردن اعتبار و تسـهيم اعتبـار . بـه طـور

كامل اعتبار سنجي 802.11 در جهت سنجش اعتبار وسيله و تعيين اينكـه آيـا وسـيله در

www.kandoocn.com **به سايت www.kandoocn.com به سايت www.kandoocn.com و ۲۸۸۶**<br>- سبكه مجاز است يا نه مى باشد. هدف از اين بخش اعتبار سلطى با در مجاز است<br>- استفاد است است مى باشد. هدف از اين بخش اعتبار سلطى با در مجاز است شبكه مجاز است يا نه مي باشد. هدف از اين بخش اعتبار سنجي به درخواست اعتبـار و پاسخ اعتبار ساده م<sub>ی</sub> شود.

andon Process:<br>مرحله APSAssociation را می دهد 802.11 به یک AP طرح کردن یک پــورت منطقــی یـ<br>درخواست مشارکت که حاوی اطلاعات کلانیت می باشید. آغــاز مــی شــود و بـ<br>فریم پاسخ مشارکت تکمیل می شود. پاسخ مشارکت موفقیت یا عــلـ THE Association Process: مرحله Association در 802.11 به يك AP طرح كردن يك پـورت منطقـي يـا شناسـه Association )AID (را مي دهد. ايـن مرحلـه توسـط ايسـتگاه كلانيـت بـا يـك فـريم درخواست مشاركت كه حاوي اطلاعات كلانيت مي باشـد آغـاز مـي شـود و بـا AP در فريم پاسخ مشاركت تكميل م*ي* شود. پاسخ مشاركت موفقيت يا عــد<mark>م موفقيلين</mark> را نشــان

ه الملكهاي الملك والى درخواست شركت:<br>- Listen Interval : مقعار وقفه گوش دادن براى عمليات ذخيره توان استفاده م<br>توسط ايستگاه كلانيت به AP فراهم مى شود. (AP را از اينكه هر چند وقت ا<br>وضعيت Low - Power به فريمهاى بافر دريافتى ا مي دهد. - فيلدهاي كليدي براي درخواست شركت : -Interval Listen : مقدار وقفه گوش دادن براي عمليات ذخيره توان استفاده مي شود و توسط ايستگاه كلانيت به AP فراهم مي شود، و AP را از اينكه هر چند وقت ايستگاه از وضعيت Low - Power به فريمهاي بافر دريافتي از Wakeup"  $\rm{AP}^{\rm T}$ خواهد كرد آگـاه مي كند. اين مفهوم جلوتر به طور جزئي توضيح داده مي شود .

Element SSID : المان SSID ، SSID ايستگاه كلانيت به AP را تعيين مي كنـد . AP، در حالت عادي در خواستهاي اشتراك از ايستگاه هايي با SSID هاي متفاوت از آنچه را

SSID : SSID العان SSID ایستگاه کلانیت به AP را تعیین می کا<br>در حالت عافت در خواستهای اشتراک از ایستگاه هایی با SSID های متفاوت ا<br>که روی العان Configure : نشان می دهد که چمکمپیرال نوع انتقبال داده ای را<br>کلانیت ساپورت می کند كه روي المان Configure شده نمي پذيرد . -element rates Support : نشان مي دهد كه چه ميزان نرخ انتقـال داده اي را ايسـتگاه كلانيت ساپورت مي كند .

جهت خرید فایل www.kandoocn.com مراجعه کنید و یا باشماره های ۹۳۶۶۰۲۷۴۱۷ و ۹۳۰۳۵۲۲۸۸۶ قماس حاصل نمایید<br>|<br>|- ۱۸/۱۷/۱۸ با تند از ۱۸/۱۷/۱۸ میلی بین از ۱۸/۱۷/۱۸ میلی بین از ۱۸/۱۷/۱۸ AID استنگاه کلانیت به مقدار این وان AID را با پورت فیزیکی در هاب اترنــت مشــابا $\sum_{\omega}$  در مد ذخیره توان است، نیاز دارد.<br>ایستگاه کلانیت به مقدار آن زمانیکه در مد ذخیره توان است، نیاز دارد.<br>دهد.<br>دهد.<br>Save Operation: سال دو بخش می باشد.<br>که شامل دو بخش می باشد.<br>ast frame/broad cst frame opertion:<br>ast frame/broad cst frame opertion: www.kai www.kandoocn.com كلمات كليدي از فريم پاسخ Association عبارتند از : -Code Status : وضعيت كد حاصل از فريم پاسخ اشتراك را نشان مي دهد . -ID Association م: ي توان AID را با پورت فيزيكي در هاب اترنـت مشـابه دانسـت ايستگاه كلانيت به مقدار آن زمانيكه در مد ذخيره توان است، نياز دارد. - Element Rate Support : نرخ انتقال داده اي را كه AP ساپورت مي كند را نشان مي دهد . - Power Save Operation: هدف از اين كار محافظت از عمر باطري در كلانيت هاي شـبكه هـاي بـي سـيم محلـي جا به جا پذير مي باشد . كه شامل دو بخش مي باشد<mark>:</mark> ﴿ - Unicast Frame eperation: -Multicast frame/broad cst frame opertion: فرضيه ثابتي كنار اين عمل (DS (وجود دارد. ايستگاه كلانيتي كه بـه مـد power - Low وارد مي شود راديواش را خاموش مي كند. فريمهاي بافرهايAP از قبل معـين شـده اي براي ايستگاه زماني كه در اين وضعيت ( مد تواني) مـي رود وجـود دارد . در وقفـه داده شده، كلانيت بيدار مي شود و به beacon صادره از AP گوش مـي دهـد كـه ببينـد آيـا فريم ها براي ايستگاه كلانيت بافر شده اند؟

جهت خويد فايل www.kandoocn.com سراجعه كنيد و يا باشماره های ۹۳۶۶۰۲۷۴۱۷ و ۹۳۰۳۵۲۲۸۸۶ قماس حاصل نماييد<br>|<br>|- Unicast nowary و قفـه Unicast Myy را بـــــا کل لي جي نـــد در مقابــل . کا beacon های AP منتشر می شود.<br>کلانیت بیدارهای شود و به فریمهای Beacon گوش می کند که آیا فریمها بافر<br>AP هم فریمها را برای کلانیت بافراههای AP برای فریمها سرک<br>کند. اگر AP فریمی نداشـت، کلانیـت بـه مـد power و کلاسی مـی گـر operation Save power Unicast وقفـه up –wake را بـه كـار مـي برنـد . در مقابـل، كنند مي استفاده AP- Defined وقفه يك از Multicast /broad cast Save operation كه در beacon هاي AP منتشر مي شود . كلانيت بيدار مي شود و به فريمهاي Beacon گوش مي كند كه آيا فريمها بافر شده انــد. AP هم فريمها را براي كلانيت بافر مي كند و كلانيت به AP براي فريمها سركشـي مـي كند. اگر AP فريمي نداشـت، كلانيـت بـه مـد power - Low بـر مـي گـردد تـا وقفـه . بعدي Wake - up

> MW (تعلیم اللہ کیا کہ ایسی اللہ علی اللہ کے استعمار کے استعمار اللہ کے مقدم اللہ علی است که کلانیت منتظر می ما<br>تعیین می کند. وقفه ister تعطیمات beacon هایی است که کلانیت منتظر می ماند<br>فعال برود. برای مثال، یک وقفه listen AID های است که دارای Traffic buffered در AP هستند. ۲۰۰۸ عدد AID<br>وجود دارد ب**للیواین اهتان TIM** به تنهایی می تواند ۲۵۱ بایت باشد. برای حـداقا<br>Overhead در شبکه، TIM و Cap با تخصص نویسی لیست AID ها بـه<br>برد. **Unicast Power Save Operation:**  زمانيكه كلانيت به AP وصل مي شود يـك وقفـه Listen در فـريم درخوا سـت اتصـال تعيين مي كند. وقفه lister تعداد beacon هايي است كه كلانيت منتظر مي ماند تا به مـد فعال برود. براي مثال، يك وقفه listen با مقدار دويست نشان مي دهد كـه كلانيـت هـر دويست Beacon بيدار مي شود . فريمهاي Beacon داراي Map indication Traffic ) TIM (هستند و TIM شامل همـه AID هايي است كه داراي buffered Traffic در AP هستند. 2008 عدد AID منحصـر وجود دارد بنابراين المان TIM به تنهايي مي تواند 251 بايت باشد. براي حـداقل كـردن Overhead در شبكه، TIM روشي را براي مختصر نويسي ليست AID ها بـه كـار مـي برد .

جهت خوید فایل www.kandoocn.com مراجعه کنید و یا باشماره های ۹۳۶۶۰۲۷۴۱۷ و ۹۳۰۳۵۲۲۸۸۶ قماس حاصل نمایید<br>|-<br>AID مربوط به ایستگاه کلانیت ( یا ایستگاهها) (بام اطلاعهات زیـر نیـاز ie of bitmap offset field<br>of the partial virtual bitmap field<br>J. Traffic indication virtual bitmap (TIVB) .802.11<br>نمایش اینکه کدام ایستگاه AID دارای فریمهای بافل شنگ است.<br>Wulticast /broadacst برای AIDB برای Wulticast /bro دارای این که به ۱ ست می شود، و فلک ایستگاه هایی که فریم بافر شد<br>صفر است.<br>۲ سال ۱۲ سال ۱۲ سال ۱۲ سال ۱۲ سال ۱۲ سال ۱۲ سال ۱۲ سال ۱۲ سال ۱۲ سال ۱۲ سال ۱۳ سال ۱۳ سال ۱۳ سال ۱۳ س partial Virtual bitmap همه فلگ های غیر ضروری بــا مقــدار صــفر را بــرای<br>کردن جدولک فــهمــهمــهمــهمــایستگاههای کلانیت که دارای فریمهای بافر شــ<br>(فلگ آنها ااست) همه در این بــهمــای فــای ایند. همه AID ها با مقــادیر ص www.kandoocn.com برای تشخیص AID مربوط به ايستگاه كلانيت ( يا ايس<sup>ا</sup> دار يد: - Value of bitmap offset field :فيلد طول - -Value of the partial virtual bitmap field ،802.11 (TIVB (bitmap virtual indication Traffic را به عنـوان و سـيله اي بـراي نمايش اينكه كدام ايستگاه AID داراي فريمهاي بافر شده است، تعيين مي كند. Virtual bitmap از 1AID تا 2007 AID است. AIDB براي broadacst/ Multicast رزو شـده است. جدول زير نشان مي دهد كه TIVD شبيه چيست و هر ايستگاه با فريم بـافر شـده داراي فلكي است كه به ۱ ست مي شود، و فلك ايستگاه هايي كه فريم بافر شــده نــدارد صفر است . **AID 1 2 3 .. 15 16 17 18 19 20 21 22 23 24 25 26 27 28 29 30 31 32 Flag**  $\begin{bmatrix} 0 & 0 & 0 \\ 0 & 0 & 0 \\ 0 & 0 & 0 \end{bmatrix}$  .  $\begin{bmatrix} 0 & 0 & 0 \\ 0 & 0 & 0 \\ 0 & 0 & 0 \end{bmatrix}$ عنوان جدول (مقادير موجود (bitmap virtual Partial ( bitmap Virtual partial همه فلگهاي غير ضروري بـا مقـدار صـفر را بـراي خلاصـه كردن جدول حذف ميكند. همه ايستگاههاي كلانيت كه داراي فريمهاي بافر شده هستند (فلگ آنها 1است) همه در اين بخش قرار دارند. همه AID ها با مقدار فلگ صـفر همـه خلاصه ميشوند و به آنها مقدار X داده ميشود و همه فل گها بـا مقـادير صـفر متعاقـب

www.kandoocn.com به سايت www.kandoocn.com به سايت www.kandoocn.com به اين در جلا<br>استان المسايت Partial bitmap خلاصه شده و با عنوان y به آنها مراجعة معلى المسائل المساجد<br>استان المسائل المسائل المسائل المسائلات المسائل المس  $X$ و y باید ابتدا مقادیر N و N را بدست آورید و فرمولهای لا W ( X مبارتند از:<br>استنتاج X و X عبارتند از:<br>Length – 4 X عبارتند از:<br>Length – 4 X 1 ( X a V 1) مقادیر کال کل از AID 31 جاهایی هستند که Partial virtual bitmap نقسش<br>ایفا میکند. اگر کلالیت تشکیک دهد که مقداری بر ای آن بافر شده است، یه<br>Same poll (Ps-pool) که به محفیدان فوج، Same poll (Ps-pool) wakeup در استان broadcast power save مراحلی شبیه unicast با تفاوتهای زیر<br>– مدیر وقفه wakeup دری کلانیت تعیین مـیEنـد و دریافـت /broadcast<br>– یک المان اطلاعاتی TIM ویژه، به نام DTIM معموم کلام که t/broad<br>– یک المان اطلاعاتی www.kandoocn.com bitmap Partial خلاصه شده و با عنوان y به آنها مراجعه ميشود يعني در جدول فـوق از تا 1 15 را X ناميده و AID ها با شمارة32 به بعد را y مينامند . <sup>2</sup>N براي محاسبه X و y بايد ابتدا مقادير N و را بدست آوريد و فرمولهـ اي لازم بـراي استنتاج  $\mathrm{N}_1$  و  $\mathrm{N}_2$  و  $\mathrm{N}_3$  و  $\mathrm{N}_4$  عبارتند از:  $N_1$  = (bitmapoffset \*2)  $N_2 = (Length - 4) + N_1$  $x = (N_1 * 8) - 1$  $Y = (N_2 + 1) * 8$ مقادير 16 AID تا 31 AID جاهايي هستند كه bitmap virtual Partial نقـش خـود را ايفا ميكند. اگر كلانيت تشخيص دهد كه مقداري بر اي آن بافر شده اسـت، يـك فـريم Power Same poll (Ps-pool) فــه بــه عنـوان بـ MAC Monagment 802.11<br>\* السلطة السلطة السلطة السلطة السلطة السلطة السلطة السلطة السلطة السلطة السلطة السلطة السلطة السلطة السلطة الس شناخته شده، ارسال مي كند. **Broad cast:**  يمليات broadcast power save مراحلي شبيه unicast با تفاوتهاي زير را دارد: - مدير وقفةُwakeup را براي كلانيت تعيـين مـيكنـد و دريافـت /bufferd broadcast traffic Multicast روي AP تعيين ميكند . - يك المان اطلاعاتي TIM ويژه، به نام DTIM ، معلوم ميكند كـه broad/Multicast . است AP روي cast bufferd

www.kandoocn.com به سايت www.kandoocn.com و ۲۸۸۶<br>— فريمهاى broadcast و Multicast براى همه ايستگانها (شكران wer-station<br>— فريمهاى broadcast و Multicast براى همه ايستگانها (شكران PSS TIM دارای دو فیلد است که نشان می دهد کدام یک ترافیک Multicast یا st یا<br>بافر میشود کریمه مات طول میکنند تا به BSS تحویل داده شود.<br>DTIM Count field: این فیلک مالک اصلاح تعداد beacon ها تا زمان تحویـل ا<br>بافر شده است.<br>DTIM Pe MAC frome Formats:<br>در 802.11 MAC نوع نوج المجال المجال المجال المجال المجال المجال المجال المجال المجال المجال المجال المجال المج<br>كمک می كنند .<br>كمک می كنند . www.kando www.kandoocn.com – فريمهاي broadcast و Multicast براي همه ايستگانها (شـامل non power-station) در BSS، زمانيكه يك يا بيشتر ايستگاه ذخيره توان به AP متصل ميشود بافر مي شوند . TIM داراي دو فيلد است كه نشان ميدهد كدام يك ترافيك Multicast يـا broadcast بافر مي شود و چه مدت طول ميكشد تا به BSS تحويل داده شود. field Count DTIM: اين فيلد نشان دهنده تعداد beacon ها تا زمان تحويـل فريمهـاي بافر شده است . Field Period DTIM: تعداد beaconها بين DTIM ها را نشان ميدهد. مثلا مقـدار 10 نشان ميدهد كه هر ده beacon شامل يك DTIM است . **802.11 MAC frome Formats:**  در MAC 802.11 سه نوع فريم داريم : -فريمهاي كنترلي: اين فريمها به فريمهـاي داده در حـين تغييـرات دادة نرمـال 802.11 كمك مىكنند . -فريمهاي مديريتي: اين فريمها، اتصالات WLAN، اعتبارسنجي آن را اسان ميكنند . فريمهاي داده: اين فريمها دادههاي ايستگاهها را بين فرستنده و گيرنده حمل ميكنند . سه فريم ياد شد<mark>ه از بخشهاي</mark> خاصي از فريمهاي عمومي MAC براي اهــداف خاصشــان استفاده مي كند.

جهت خرید فایل www.kandoocn.com مراجعه کنید و یا باشماره های ۹۳۶۶۰۲۷۴۱۷ و ۹۳۰۳۵۲۲۸۸۶ تماس حاصل نمایید<br>||<br>|- ۱۸/۱۷/۱۸ به ۱۸/۱۷/۱۸ مراجعه کنید و یا باشماره های ۱۸/۱۷/۱۸ به ۱۸/۱۷/۱۸ www.kandoocn.com www.kandoocn.com www.kandoocn.com water com

جهت خرید فایل word به سایت www.kandoocn.com مراجعه کنید و یا باشماره های **۹۳۶۶۰۲۷۴۱۷ . و ۹۳۰۳۵۲۲۸۸۶ : تماس حاصل نمایید** 

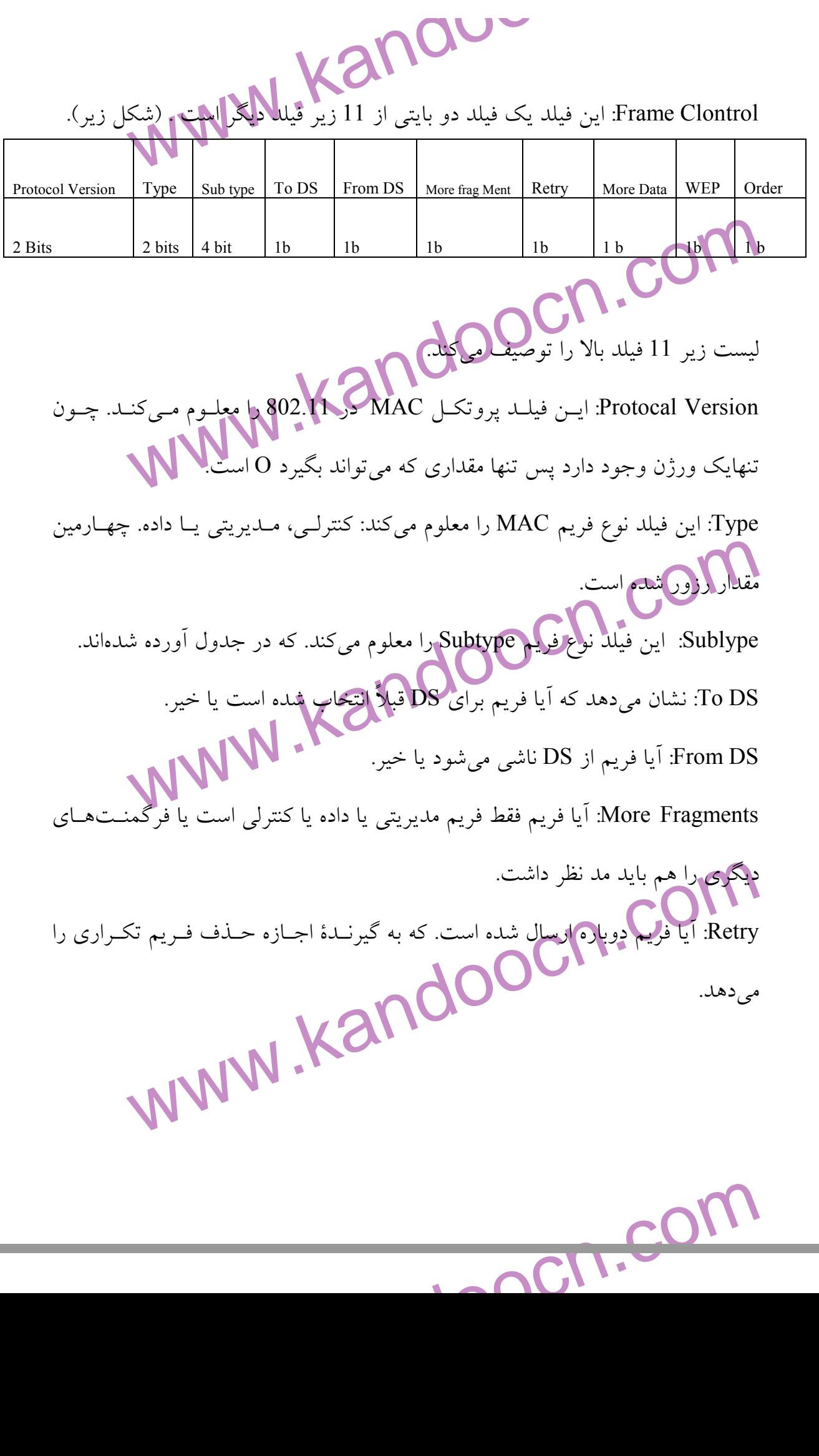

www.kandoocn.com به سايت www.kandoocn.com مراجعه كنيد و يا باشعاره هاى ۰۹۳۶۶۰۲۷۴۱۷ و ۲۸۸۶<br>با دروى ايستگاه نشان هاى Power Monagment را روى ايستگاه نشان هاى باشد از هشته مقدار صفر را دارند.<br>– More Data وقتیم من ست می شود، ایستگاه (گیرنده) می فهمــد کــه داد<br>در Ap برای آن بافر شده است؟<br>بدنه فریم به کار رفته است یا نه .<br>بدنه فریم به کار رفته است یا نه . استفاده کنه در اینصورت مقدار آن صفر میشود.<br>- Duration/ID: این فنیلد بسته به اینکم آیا ایستگاه ذخیره توان به خـط دسترس<br>خط در PCF mode CFP باشد، یا اینکه بهلتگاه DCF به محیط دسترسی داشـ<br>متفاوت به کار می رود. جدول زیر مقادیر www.kandoocn.com Monagment Power: مد Save Power را روي ايستگاه نشان ميدهد . مقـدار 1 نشـان ميدهد كه مد Save Power است و صفر نشاندهنده، مد active اسـت . فريمهـاي AP هميشه مقدار صفر را دارند . - Data More: وقتي اين بيت ست ميشود، ايستگاه (گيرنده) ميفهمـد كـه داده از قبـل در Ap براي آن بافر شده است . - WEP: نشان ميدهد كه آيا Privacy Equivadent Wired براي كـد گـذاري كـردن بدنه فريم به كار رفته است يا نه . - Order: اين فيلد به يك ست مي شود اگـر فـريم داده از Service Ordered Strictly است<mark>فاده</mark> كند در غير اينصورت مقدار آن صفر مي شود. - ID/Duration : اين فيلد بسته به اينكه آيا ايستگاه ذخيره توان به خـط دسترسـي دارد، خط در CFP mode PCF باشد، يا اينكه ايستگاه DCF به محيط دسترسي داشـته باشـد، متفاوت به كار مي رود. جدول زير مقادير بيتها را براي وضعيتهاي متفـاوت توضـيح مي دهد.

جهت خرید فایل word به سایت www.kandoocn.com مراجعه کنید و یا باشماره های ۹۳۶۶۰۲۷۴۱۷ و ۹۳۰۳۵۲۲۸۸۶ قماس حاصل نمایید

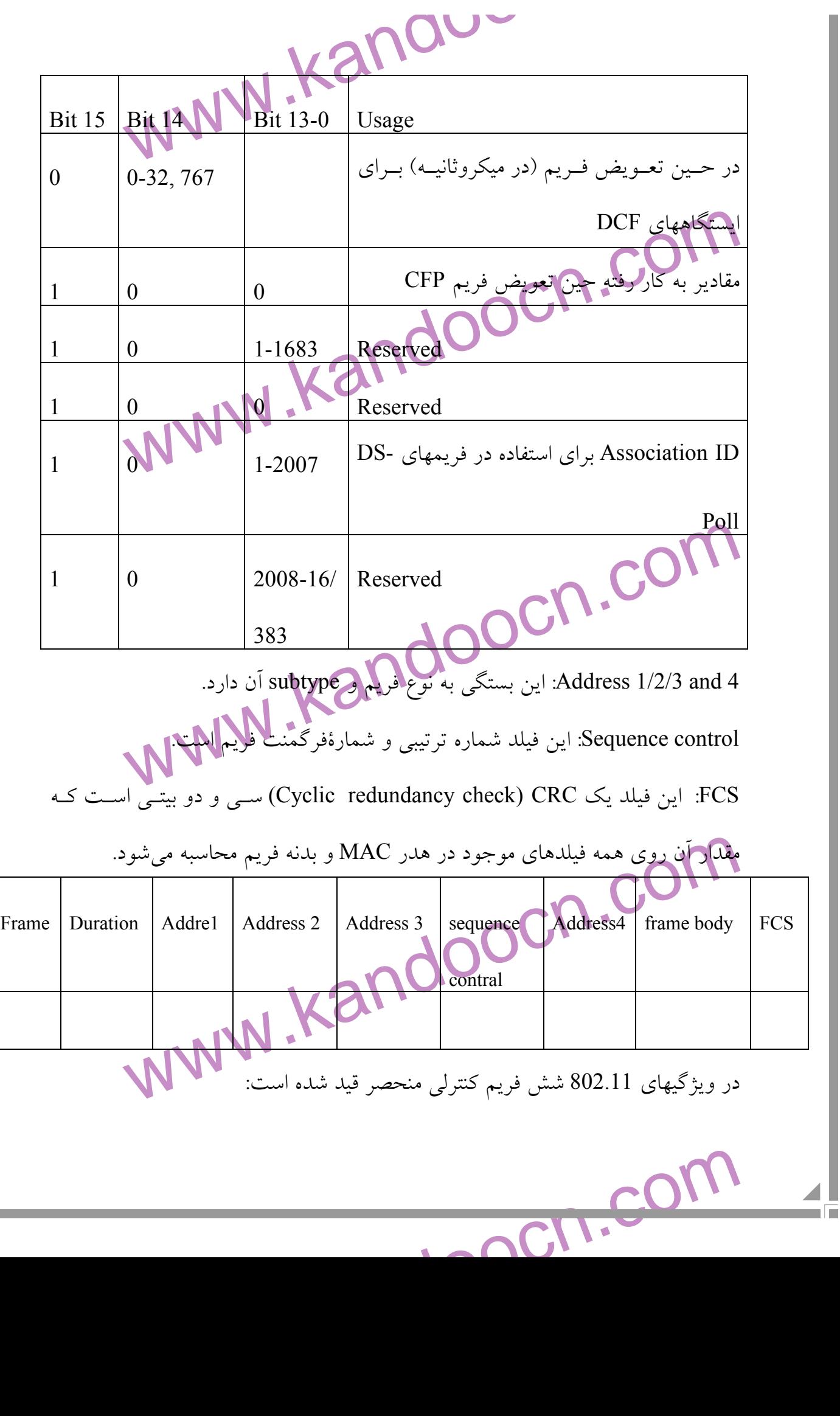

n m

جهت خرید فایل word سایت www.kandoocn.com مراجعه کنید و یا باشماره های ۰۹۳۶۶۰۲۷۴۱۷ و ۰۹۳۰۳۵۲۸۸۶ تماس حاصل نمایید<br>|<br>||

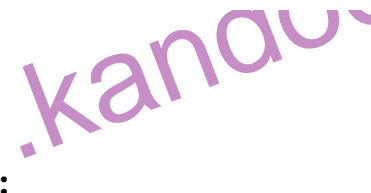

**802.11. Control frames:**

power Save pall (ps-poll)

RTS

CTS

ACK

theorietion-free<br>Heorietion-free Contention- Freend (CF-End)

CF- End+ contetion-free

**The Ps- poll frame** 

Power save mode می دهد که ایستگاه کلانیت کـه در Power save mode<br>خواست کرده که هر طریبی این این نور AP<br>المانهای زیر است:<br>AID :AID مربوط به کلانیت بی سیم، که دو بیت MSb آن با این این این نور است:<br>AID :AID مربوط به کلانیت بی اين فريم به AP نشان ميدهد كه ايستگاه كلانيت كـه در mode save Power اسـت در خواست كرده كه هر فريم بافر شـدهاي روي AP تحويـل داده شــود. ايــن فــريم شــامل

المانهاي زير است :

AID: AID مربوط به كلانيت بيسيم، كه دو بيت MSb آن به يك ست ميشود .

identifier BSS THe) BSSID (آد: رس MAC مربوط به AP در زير ساختار شبكه

address Transmitter :) SA(: آدرس MAC از ايستگاه بي سيم ذخيره توان

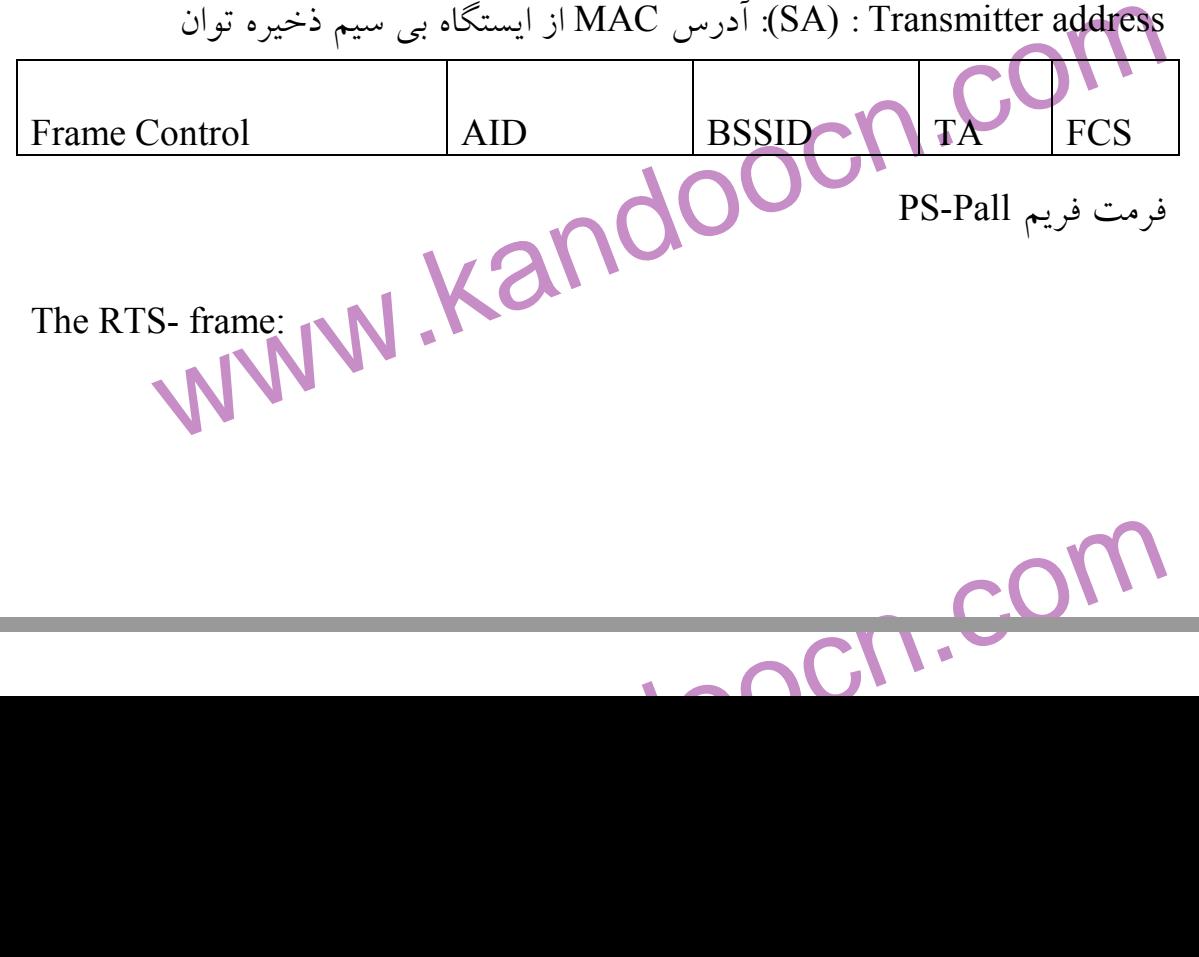

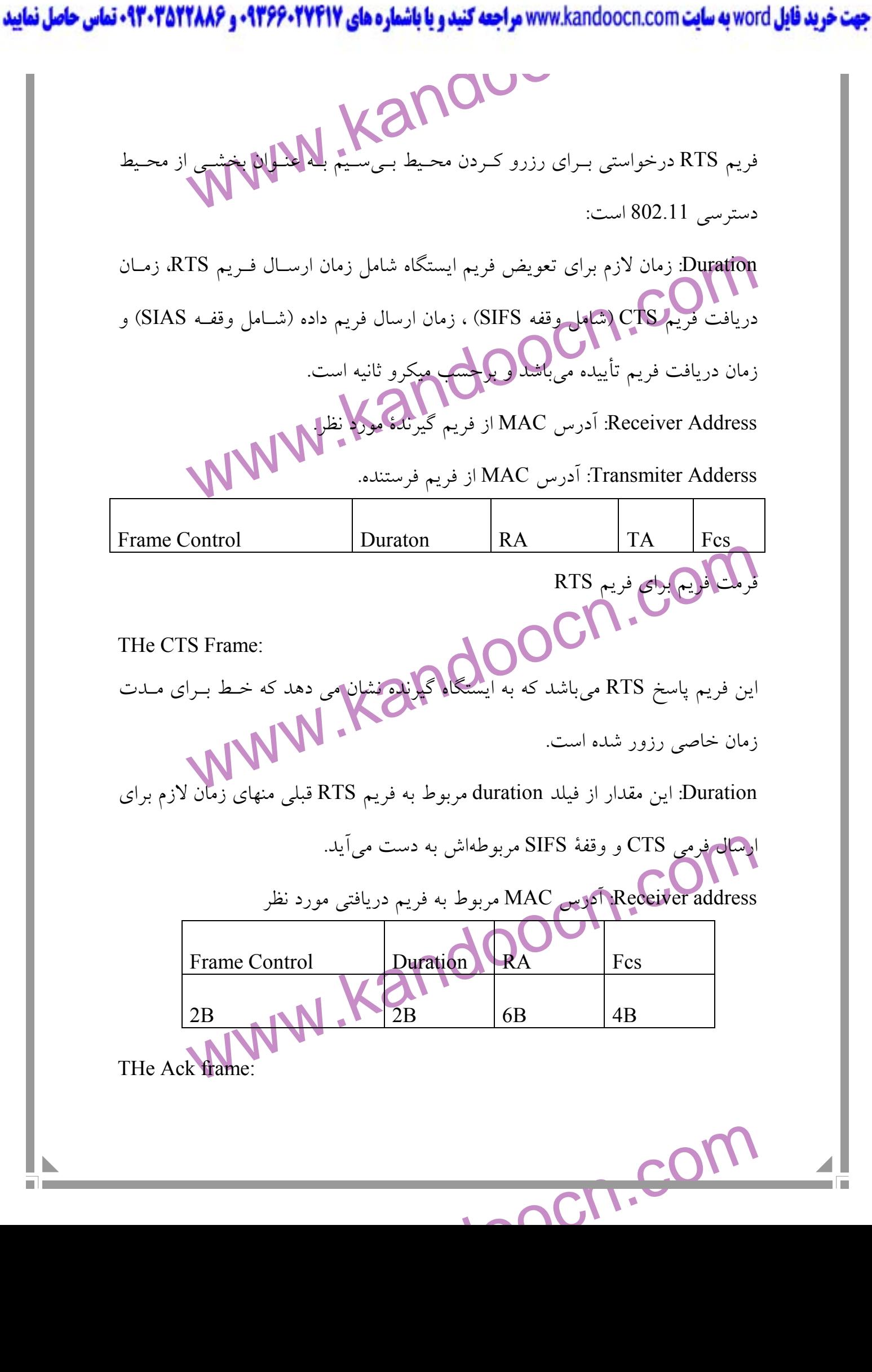

www.kandoocn.com **به سايت www.**kandoocn.com **به سايت www.kandoocn.com و ۲۸۸۶**<br>التحيرندة فريم يک فريم تاييدة براى فرستنده مى فرستد به ايلا بختل که فريم با<br>با ما مت Duration: معمولاً این مقدار در فریم تأیید صفر است.<br>Receiver Address آدرس MAC مربوط به فریم گیرنده مورد نظر<br>شکل فریم آن دقیقاً مشابه شکل<br>Duration: با صفر تنظیم میشود.<br>Wation: با صفر تنظیم میشود. www.kandoocn.com d & CF-End+ ACK frame Format<br>Managment Frame Field & Element<br>جدول زیر فرمت المانهای اطلاعات انتظاف پسندیری بیرای اینچها و نقار شته هـ<br>Fix Field) بلست آوردن تعاریف انعطاف پسندیری بیرای اینچها و نقار تنها و تسله<br>Seable توسع www.kandoocn.com گيرندة فريم يك فريم تاييدة براي فرستنده مي فرستد به اين معني كه فريم با موفقيـت رسيده است . Duration: معمولاً اين مقدار در فريم تأييد صفر است . Address Receiver: آدرس MAC مربوط به فريم گيرنده مورد نظر شكل فريم آن دقيقاً مشابه شكل بالاست . THe CF- End  $&$  CF- End + Ack frames: Duration ب: ا صفر تنظيم ميشود . address Receiver: آدرس MAC مقصد از فريم گيرندة مـورد نظـر مـي باشـد . حالـت فريمهاي ENd -CF، Add MAC broadcast است چون هر ايستگاهي كـه سـت شـود بايد اخطار را بگيرد . BSSID: آدرس MAC مربوط به AP . Frame Control N Duration RA BSSID FCE 2B  $\vert$  2B  $\vert$  6B  $\vert$  6B  $\vert$  4B CF- End & CF-End+ ACK frame Format **802.11 Managment Frame Field & Element :**  جدول زير فرمت المانهاي اطلاعاتي (IE (Registed & Element) :<br>جدول زير فرمت المانهاي اطلاعاتي (IE والشيان مي دهد. هدف IE و رشتههـاي ثابـت (Fix Field) بدست آوردن تعاريف انعطافپـذيري بـراي ايجـاد فريمهـا و تــامين روش Seable توسعه يافته فريمها ي مديريت Mac ميباشد. فريمهاي مديريت 802.11 بـراي

www.kandoocn.com به سايت www.kandoocn.com مراجعه كنيد و يا باشماره هاي ۹۳۶۶۰۲۷۴۱۷ و ۲۸۸۶<br>استفاده اتفاقات هاي مناسب از فرمت فريمهاي Mac ساخته مدارانيا و انجافه كر<br>شمارات شار شار استفاده التاريخ التي استفاده المدارات المراس Eentrol Length Information<br>
1 byte<br>
& an IE<br>
Waration OA SA BSSID + Field Info element The SSID IE.<br>SSID می توانند بطول WW با اگر بطول 0 باشد یک SSID انتشا<br>میشود. (شکل زیر فرمت فریم SSID IE را نشان تیمی دهد.<br>SSID SSID SSID SSID SSID ported Rates IE:<br>نرخ پشتیبانی شده الکم شخص میکند که چه نرخی از ایستگاه بی سیم توانایی<br>را دراد . مقادیر باینری تا سقف 500 افزایش می یابد. بطور مثال نرخ پشتیا<br>۱۱ M bps : مسیمال = 11 Mpps میباشد.<br>دسیمال = 11 Mpps میباشد. www.kandoocn.com استفاده field هاي مناسب از فرمت فريمهاي Mac ساخته شدهاند و اضافه كردن IE ها و رشتههاي ثابت اختصاص يافته ميباشد . Frame Control | Length | Infornation 1 byte 1 byte Format & an IE Frame Control Duration  $\overline{OA}$   $SA$   $BSSD$  + Field Info element ساختار فريم مديريت استفاده شده براي IE و Field Fixed  **: The SSID IE**  SSID ميتواند بطول 32 بايت باشد امـا اگـر بطـول 0 باشـد يـك SSID انتشـار يافتـه ميشود. (شكل زير فرمت فريم IE SSID را نشان مي دهد . Element ID **NV** length SSID 1 byte  $\vert$  1 byte  $\vert$  0-32 byte The supported Rates IE: نرخ پشتيباني شده IE مشخص ميكند كه چه نرخي از ايستگاه بي سيم توانايي پشــتيباني را دراد . مقادير باينري تا سقف 500 kbps افزايش مييابد. بطور مثال نرخ پشتيباني شده bps M 11 كــه بصــورت 16\*0 نمــايش داده ميشــود معــادل kbps 220221500 دسيمال =  $11$  Mpps مي باشد.

جهت خرید فایل word به سایت www.kandoocn.com مراجعه کنید و یا باشماره های ۹۳۶۶۰۲۷۴۱۷ و ۹۳۰۳۵۲۲۸۸۶ قماس حاصل نمایید

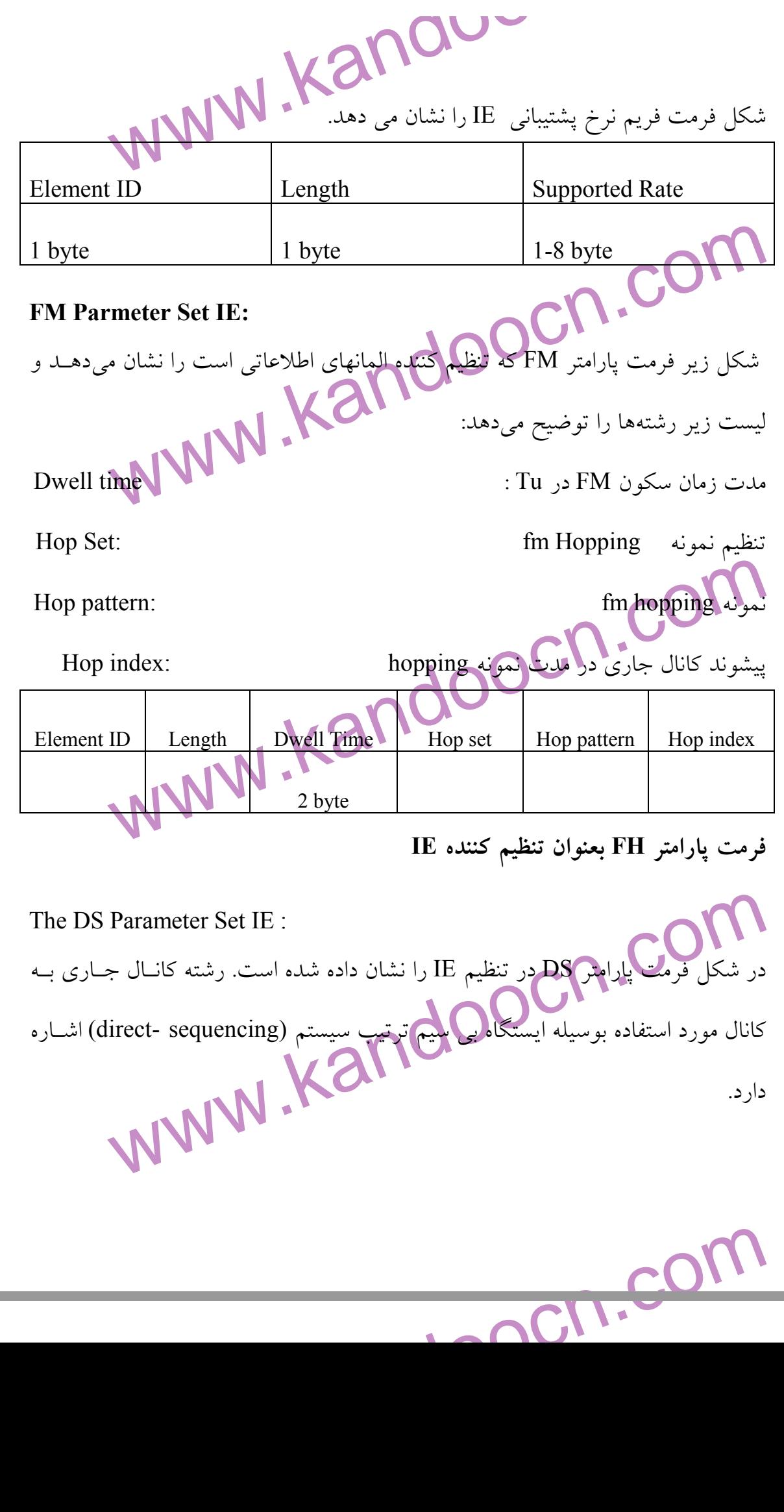

m.

جهت خرید فایل word به سایت www.kandoocn.com مراجعه کنید و یا باشماره های ۹۳۶۶۰۲۷۴۱۷ و ۹۳۰۳۵۲۲۸۸۶ قماس حاصل نمایید

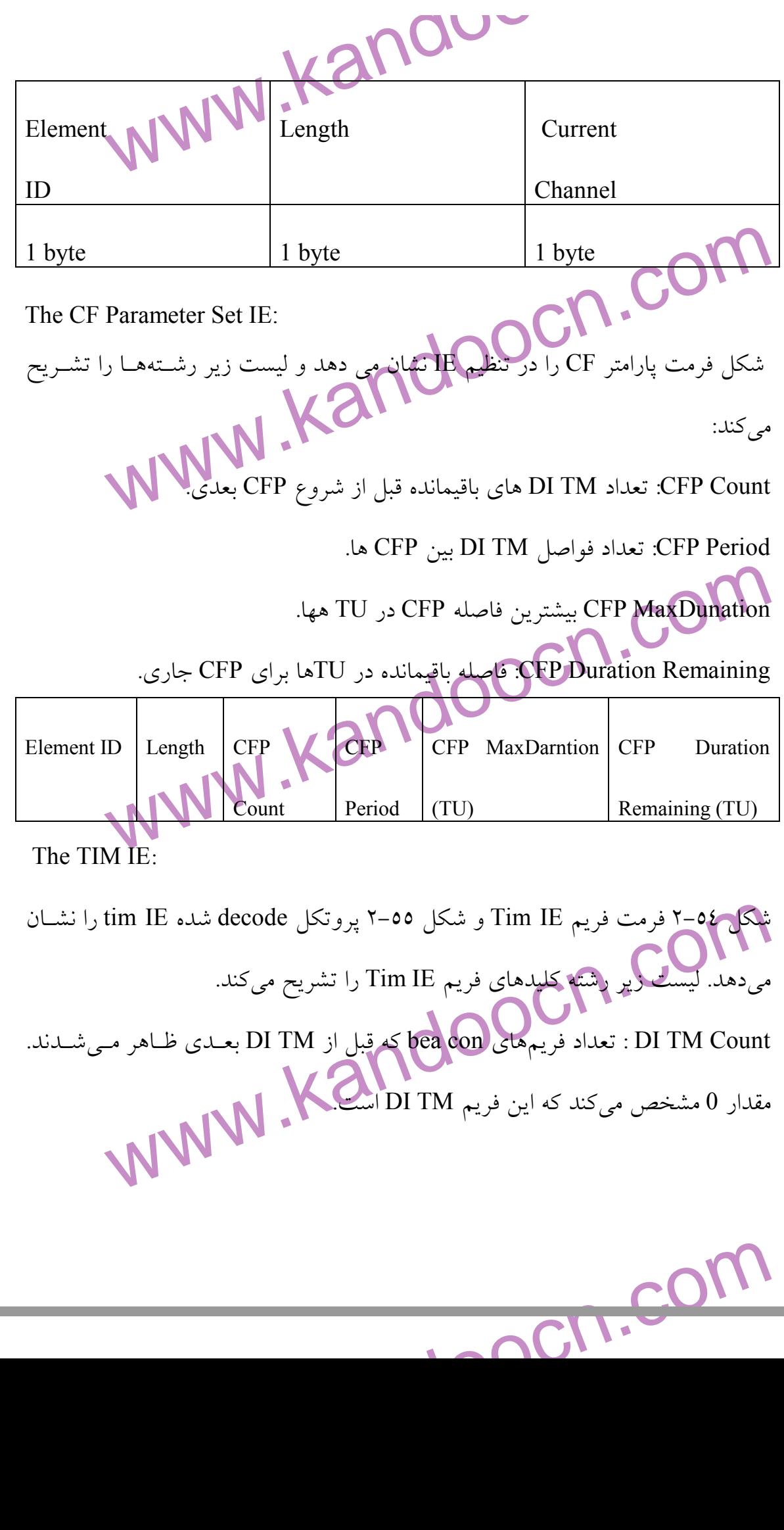

www.kandoocn.com به سايت www.kandoocn.com مراجعه كنيد و يا باشعاره هاي ۹۳۶۶۰۲۷۴۱۷ و ۲۸۸۶<br>- DI TM تعداد فواصل DI TM ها بين فريمهاي DI TM بهايل ( بيار<br>- DI TM D بين فريمهاي DI TM بيار Period TM DI: تعداد فواصل TM DI ها بين فريمهاي TM DI: مقدار 1 بيان ميكنـد تمام DI TM D هستند. مقدار 0 رزو شده است.

Bitmap control. بیت 0 رشته شامل شاخص ترافیک با AIDO است. وقتی ته<br>بیشتر فریم broad Cast یا Multicast در AP بافر شده. مقدار این بیت در الم<br>۱ میشود و همره با مقدار DI TMO :<br>Partial Virtual Bitmap: ایستگاه میانی وضعیت بافر فر control Bitmap: بيت 0 رشته شامل شاخص ترافيك با AIDO است. وقتي تعداد 1 يـا بيشتر فريم Cast broad يا Multicast در AP بافر شده. مقدار اين بيت در المـان TIM 1 ميشود و همره با مقدار 0 در رشته TM DI .

Partial Virtual Bitmap: ايستگاه ميانى و<mark>ض</mark>

AIDO نشان ميدهد كه فريمهاي multicast /broadcast بافر شدهاند .

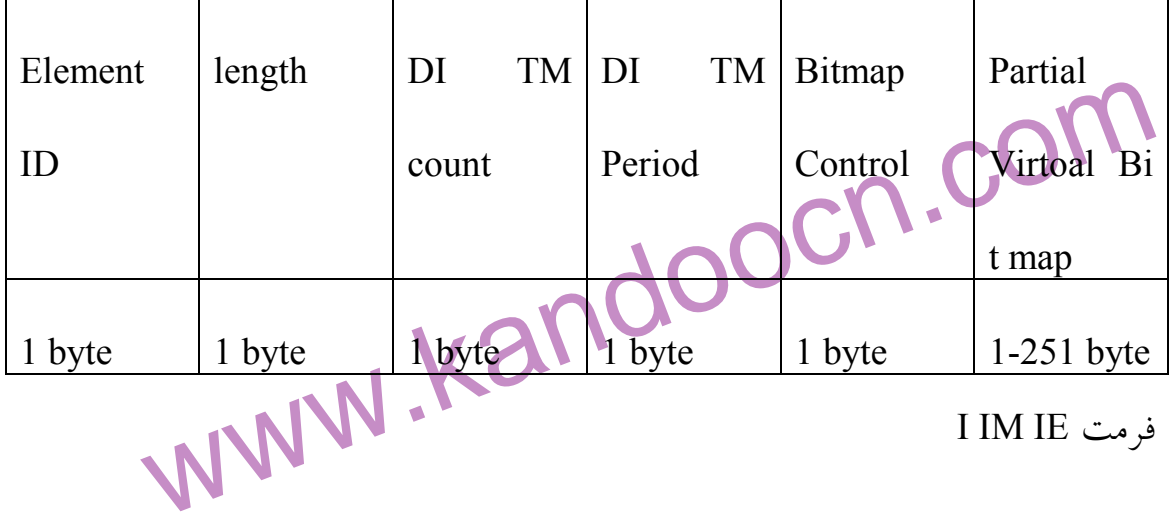

## **The IBSS Parameter Set IE:**

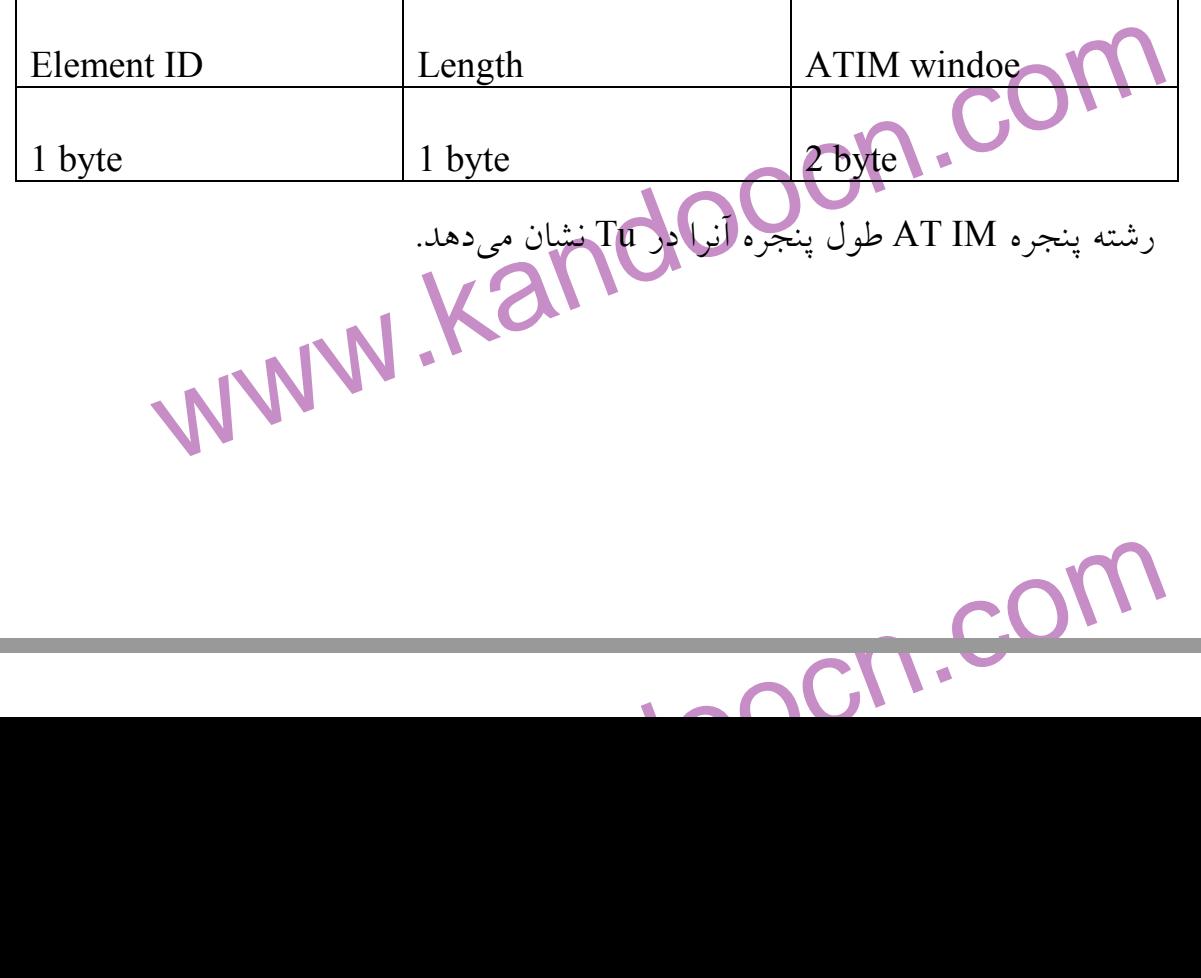

جهت خرید فایل word به سایت www.kandoocn.com مراجعه کنید و یا باشماره های ۹۳۶۶۰۲۷۴۱۷ و ۹۳۰۳۵۲۲۸۸۶ قماس حاصل نمایید

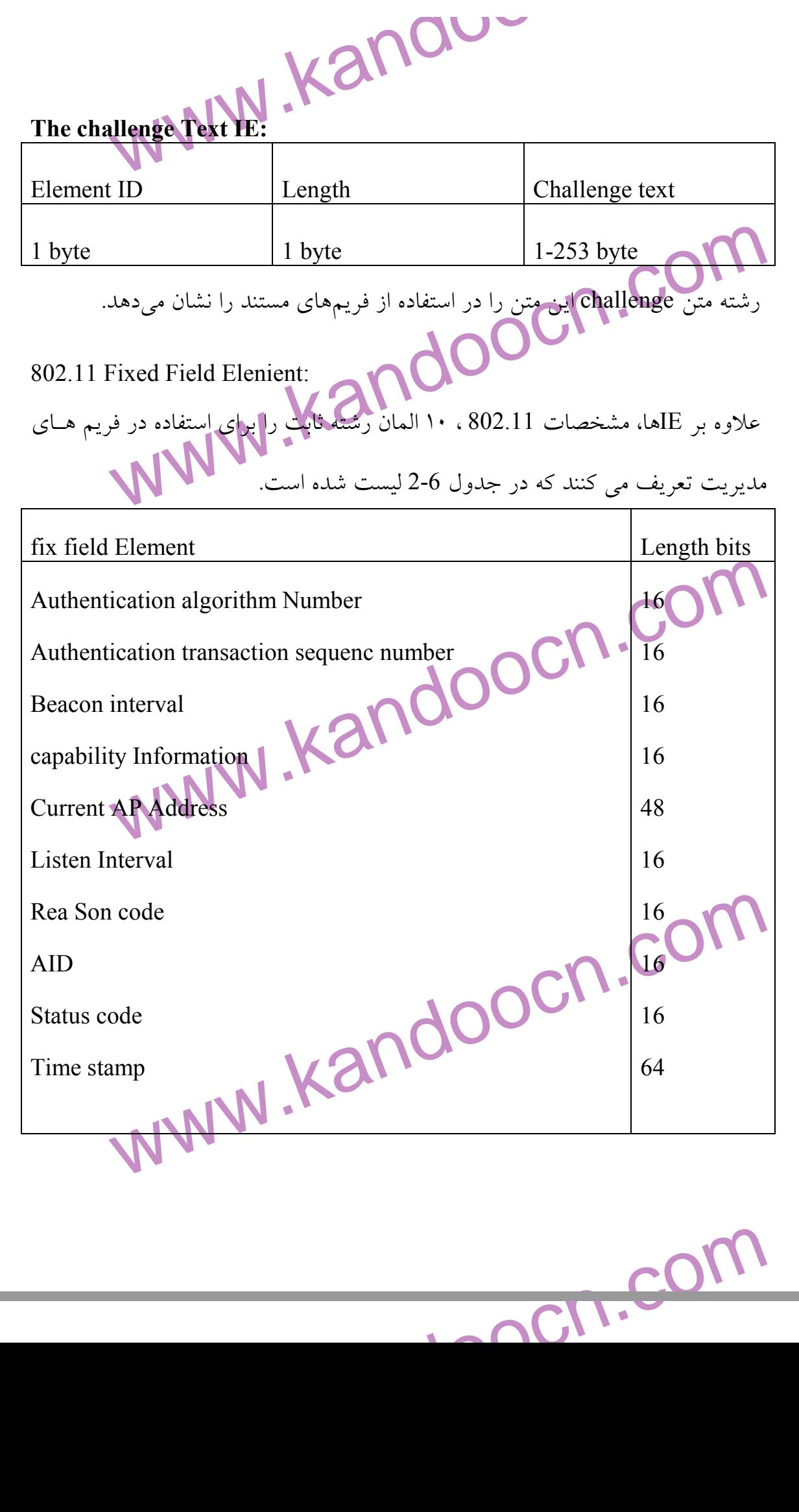

m l

جهت خرید فایل word سایت www.kandoocn.com مراجعه کنید و یا باشماره های ۰۹۳۶۶۰۲۷۴۱۷ و ۰۹۳۰۳۵۲۲۸۸۶ تماس حاصل نمایید<br>|<br>| مهایتهای سایر مقادیر بصورت رزرو شدهاند.<br>Shentication Transaction sequence Number Field:<br>این رشته شامل گام های جاری دیگرامانیم تصدیق چند روشی است.<br>این رشته شامل تعداد TU ها بین ارسال beacon ها میباشد.<br>این رشته شامل تعداد T دابلیکا است اطلاعاتی فقط شامل زیر رشتههای مناسب بــرای مــدیریت فــریم.<br>قوانین ارسال تعریف شامی پاسم. شکل فرمت این قابلیت را نشان میدهد و له<br>کلید زیر شاخهها را تشریح می کند:<br>AP :ESS این مقدار را به ۱ و زیر شاخه IBSS ایــن BSS: استگاهها در IBSS این رشته را بـه ۱ و زیـر شــاخته ESS را بـه 0 در<br>تنظیم میکنلدگیاسخ فویم را جستجو میکند.<br>CF pollable: ایستگاههای بیمبر این زیر شاخه استفاده میشوند.<br>CF Pollable Request: ایستگاههای بی سیم و AP در این ز www.kandoocn.com **The Authentication Algorithm Naber Field:**  در اين رشته مقدار 0 بعنوان سند بازر و مقدار 1 بعنوان كليـد مشـترك سـنديت اسـتفاده ميشود و ساير مقادير بصورت رزرو شدهاند . **The Authentication Transaction sequence Number Field:**  اين رشته شامل گام هاي جاري در پ<mark>ردازش تص</mark>ديق چند روشي است. The beacon Interval Field: اين رشته شامل تعداد TU ها بين ارسال beacon ها ميباشد . قابليت رشته اطلاعات : قابليت رشته اطلاعاتي فقط شامل زير رشتههاي مناسـب بـراي مـديريت فـريم هـا بـراي قوانين ارسال تعريف شده ميباشد. شكل فرمت اين قابليت را نشان ميدهد و ليست زير كليد زير شاخهها را تشريح مي كند: ESS: AP اين مقدار را به 1 و زير شاخه IBSS ايـن مقـدار را بـه 0 در beacon تنظـيم ميكند و پاسخ فرمها را جستجو ميكند . IBSS: ايستگاهها در IBSS اين رشته را بـه 1 و زيـر شـاخته ESS را بـه 0 در beacon .<br>تنظيم مي كنلد و پاسخ فريم را جستجو ميكند. pollable CF: ايستگاههاي بي سيم و AP در اين زير شاخه استفاده ميشوند . Request Pollable CF: ايستگاههاي بي سيم و AP در اين زير شاخه استفاده ميشوند. جداول تنظيمات اين زير شاخهها و معاني آنها را تشريح ميكنند .

www.kandoocn.com به سايت www.kandoocn.com و **۱۸۸۶ و ۲۸۸۶**<br>- privacy: اگر از wep برای فريمهای داده استفاده شود البارليان بان<br>- privacy: اگر از wep برای فريمهای داده استفاده شود البارليان بان reassociation می باشد. اگر wep نیاز نباشد. این مقدار به 0 تنظیم می ش<br>| IBSS CF CF Poll Privacy - Reserved<br>| Pollable Request 1 1 1 1 bit دهها باری:<br>این رشته شامل آذرس اعظام است که در حال حاضر<br>است.<br>en interval field: گلاشی دادن به فرم beacon پیدا میشود.<br>این رشته شــامل Reason بــرامی unsolicited deauthentication یــا فا<br>گسسته می باشد. جدول صفحه بعد تمام کــدهای reason و پهچهانی آنهها را ســ<br>است: www.kandoocn.com - privacy: اگر از wep براي فريمهاي داده اسـتفاده شـود ايـن زيـر شـاخه مقـدار 1 را مــيگيــرد و شــامل beacon، جســتجوي پاســخ، انجمــن و فــرم هــاي پاســخ reassociation ميباشد. اگر wep نياز نباشد. اين مقدار به 0 تنظيم ميشود . ESS IBSS ICF Pollable CF Poll Privacy Request Reserved  $1$  | 1 | 1 | 1 | 1 | 1 | 1 | 1 | bit فرمت قابليت رشته اطلاعات رشته آدرس AP جاري : اين رشته شامل آدرس MAC، AP ايستگاه بي سيم اسـت كـه در حـال حاضـر وابسـته است . **The listen interval field:**  اين رشته شامل تعدادي فواصل bcacon است هنگامي كه ايستگاه ذخيـره Power بـراي گوش دادن به فرم beacon پيدا مي شود. **The Reason code field:**  اين رشته شـامل Reason بـراي ارسـال deauthentication unsolicited يـا فـرم هـاي گسسته ميباشد. جدول صفحه بعد تمام كـدهاي reason و معـاني آنهـا را سـت كـرده است :

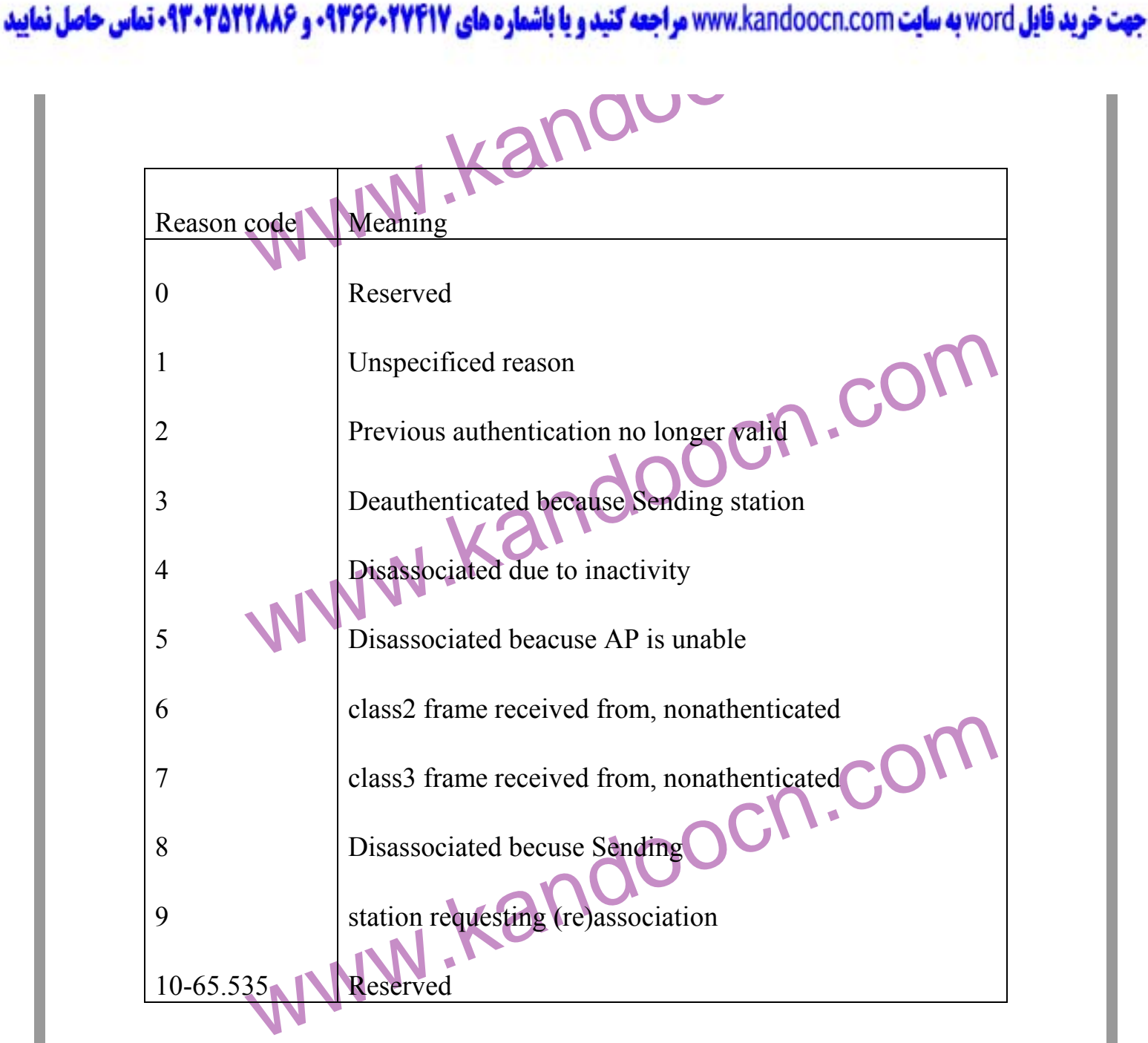

## **The AID Field:**

ابن وشته شامل مقادیر نسبت داده شده بوسیلهAP برای نمایش 16 bit ID برای<br>بی سیم میباشد این هقادیر پورت منطقی برای ایستگاه بی سیم میباشد.<br>این فیلد شامل مقداری در مدیریت در فرم های پاکسخ این النها کهه موفقیت<br>درخواست فرم مدیریت اين رشته شامل مقادير نسبت داده شده بوسيلهAP براي نمايش ID bit 16 براي ايسـتگاه بيسيم ميباشد. اين مقادير پورت منطقي براي ايستگاه بي سيم ميباشد . **The status code field:**  اين فيلد شامل مقداري در مديريت در فرم هاي پاسخ مي باشـد كـه موفقيـت يـا عـدم

www.kandoocn.com

درخواست فرم مديريت را نشان مي دهد.

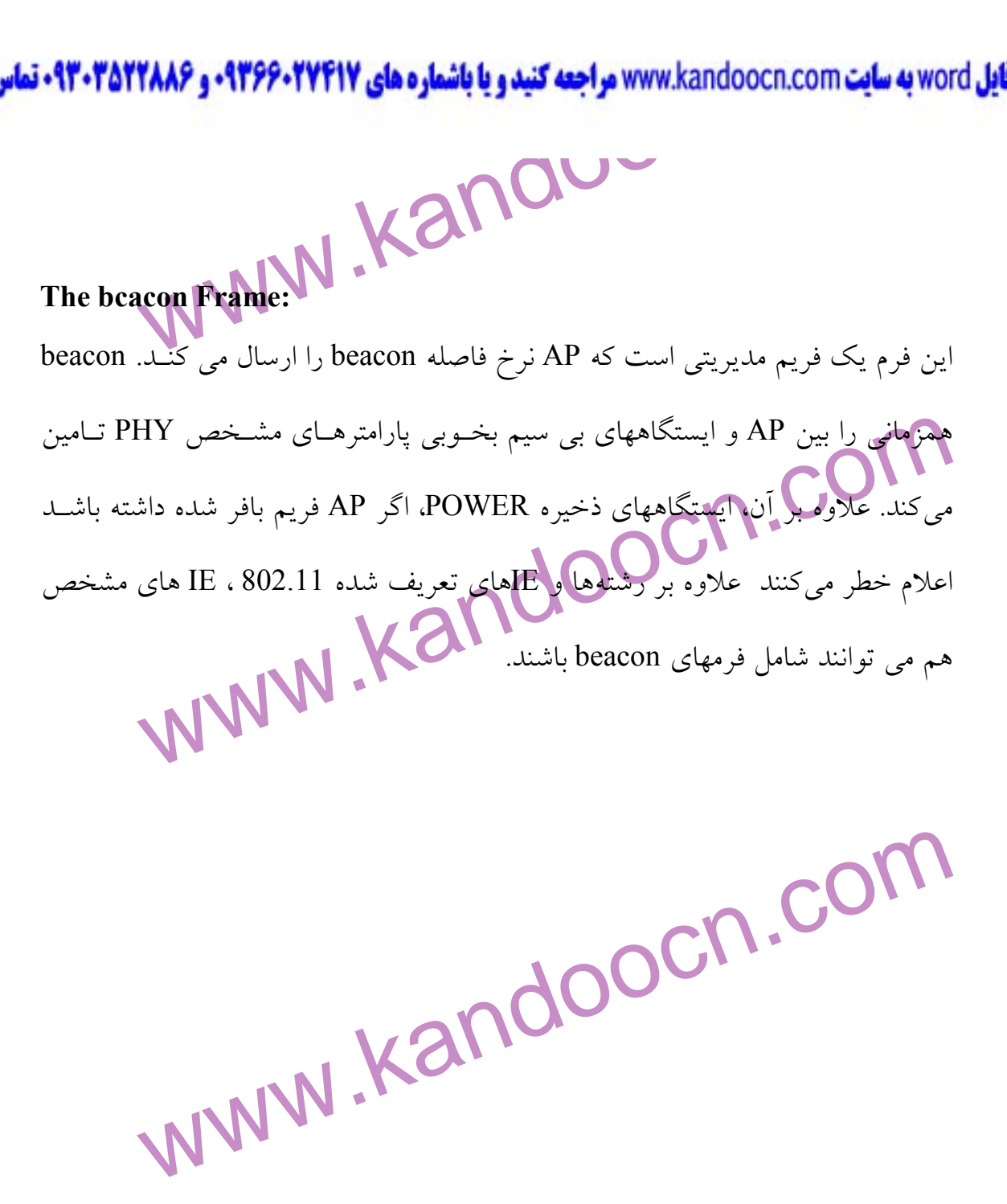

www.kandoocn.com